133

October 1997

## In this issue

- 3 Disk unit information display
- 16 Listing APF-authorized libraries
- 18 Making global changes to PDS members
- 28 A volume mount analyser
- 33 Generating structured Assembler programs with ISPF edit macros  $-$  part 1
- 48 Enabling/disabling cache and NVS
- 51 Enhanced Assembler utilities part 1
- 72 MVS news

© Xephon plc 1997

# **MVS Update**

#### **Published by**

**Xephon** 27-35 London Road Newbury **Berkshire RG14 1JL** England Telephone: 01635 38342 From USA: 01144 1635 38342 E-mail: xephon@compuserve.com

#### **North American office**

Xephon/ONA 1301 West Highway 407, Suite 201-405 Lewisville, TX 75067 **USA** Telephone: 940 455 7050

#### **Australian office**

Xephon/RSM **GPO Box 6258 Halifax Street** Adelaide, SA 5000 **Australia** Telephone: 088 223 1391

#### **Contributions**

If you have anything original to say about MVS, or any interesting experience to recount, why not spend an hour or two putting it on paper? The article need not be very long - two or three paragraphs could be sufficient. Not only will you be actively helping the free exchange of information, which benefits all MVS users, but you will also gain professional recognition for your expertise, and the expertise of your colleagues, as well as some material reward in the form of a publication fee – we pay at the rate of £170 (\$250) per 1000 words for all original material published in MVS Update. If you would like to know a bit more before starting on an article, write to us at one of the above addresses, and we'll send you full details, without any obligation on your part.

#### **Editor**

Dr Jaime Kaminski

#### **Disclaimer**

Readers are cautioned that, although the information in this journal is presented in good faith, neither Xephon nor the organizations or individuals that supplied information in this journal give any warranty or make any representations as to the accuracy of the material it contains. Neither Xephon nor the contributing organizations or individuals accept any liability of any kind howsoever arising out of the use of such material. Readers should satisfy themselves as to the correctness and relevance to their circumstances of all advice, information, code, JCL, EXECs, and other contents of this journal before making any use of it.

#### **Subscriptions and back-issues**

A year's subscription to MVS Update, comprising twelve monthly issues, costs £310.00 in the UK; \$465.00 in the USA and Canada; £316.00 in Europe; £322.00 in Australasia and Japan; and £320.50 elsewhere. In all cases the price includes postage. Individual issues, starting with the January 1992 issue, are available separately to subscribers for £27.00 (\$39.00) each including postage.

#### **MVS** Update on-line

Code from MVS Update can be downloaded from our Web site at http://www.xephon. com; you will need the user-id shown on your address label.

© Xephon pic 1997. All rights reserved. None of the text in this publication may be reproduced, stored in a retrieval system, or transmitted in any form or by any means, without the prior permission of the copyright owner. Subscribers are free to copy any code reproduced in this publication for use in their own installations, but may not sell such code or incorporate it in any commercial product. No part of this publication may be used for any form of advertising, sales promotion, or publicity without the written permission of the publisher. Copying permits are available from Xephon in the form of pressure-sensitive labels, for application to individual copies. A pack of 240 labels costs \$36 (£24), giving a cost per copy of 15 cents (10 pence). To order, contact Xephon at any of the addresses above. Printed in England.

## Disk unit information display and and an  $\mathbf{p}$  routine as a user interface. Because the set interface the set interface. Because the set in

## **INTRODUCTION**

installed correctly and returns the message 'Could not read controller is often a mix of disks from several vendors. Usually somewhere there is a table stating which string was manufactured by which vendor. There can be considerable problems if there is a hardware failure and the systems programmer or operators urgently require this information after-hours. It is therefore convenient to be able to access the material on-line.

The following program will provide this information. In prompting the disk control unit, it gets a considerable amount of information back, including the  $(3-bvte)$  name of the manufacturer, the serial number, the subsystem number, etc. It runs as an authorized Assembler routine and for this purpose it needs to be added to IKJTSOxx. It uses a REXX routine and an ISPF panel as a user interface. Because the program runs authorized, it cannot perform any ISPF services. To overcome this, a temporary file is used between the program and the REXX program to pass data to and fro. If the program has been installed correctly and returns the message 'Could not read controller info', it means that the controller is probably an old 3880-type and does not support the 'READ CONFIG DATA' command.

Install the REXX EXEC, ISPF panel, and load module in the usual places for your site and then update the ISPF options panel to contain:

```
DT. 'CMD(%DISKTYPF)'
```
**SAMPLE OUTPUT** 

Disk unit information display  $COMMAND$   $\rightarrow$ Enter the unit number or VOLSER of the device  $Unit :$ 0995 VOLSER: WORK99 Device type: 3390 Control unit type: 3990

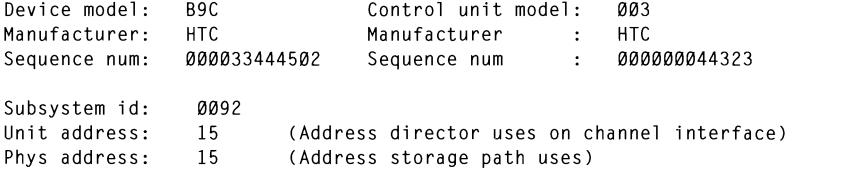

#### **ISPF PANEL**

```
) ATTR
   TYPE(INPUT) CAPS(ON) PADC()
   @ TYPE(QUIPUI) COLOR(GREEN)
   > TYPE(text) COLOR(yellow) intens(low)
   # TYPE(text) COLOR(white) intens(low)
                          \begin{smallmatrix} 11 & 11 & 11 \\ 11 & 11 & 11 \\ 11 & 11 & 11 \end{smallmatrix}. THE CURS (TOW)
)BODY WINDOW(72.23)
                           >Disk unit informatio
%\mathbf{I} is produce \mathbf{I}%COMMAND ===> ZCMD
%%\epsilonVULSER OT THE
\ddot{\bullet}*Unit : unit+
*VOLSER: volser+
%%Device type : @devtype
                                  %Control unit type : @cutype +
%Device model: @model
                                   %Control unit model: @cumodel+
%Manufacturer: @manufac
                                   %Manufacturer
                                                        : @cmanufac+
%Sequence num: @serial
                                   %Sequence num
                                                        : @cserial
                                                                            \ddot{}\frac{9}{6}%Subsystem id: @subsysid<br>%Unit address: @unitad +(Address director uses on channel interface)
%Phys address: @physad + (Address storage path uses)
%@error
                                                             \ddot{+}) INIT
  .CURSOR = unit)PROC
 IF (&ZCMD \neg= ' ') .MSG = ISPZ001 /* INVALID COMMAND
                                                                             \star/
  IF (&volser = '')
     &error = ''VER(&unit NB)
  .CURSOR = unit) END
```
#### **REXX EXEC**

```
/* REXX*/
/* This utility calls SYS4.LINKLIB(DISKINFO) to obtain info for one
                                                                       \star /
/* disk at a time. DISKINFO uses the READ CONFIGURATION CCW to obtain */
\prime\star the info. The problem is that DISKINFO needs to be authorized to do*/
/* this, so it cannot use any ISPF services. An intermediate file is */
/* used for the purpose. Once the panel has been filled in by the user*/
/* a parm is put into the file in the format Uxxxx or Vyyyyyy, with
                                                                       \star/
/* Uxxxx indicating Unit followed by a 4-byte address or Vyyyyyy in-
                                                                       \star /
/* dicating Volser and a 6-byte volume. DISKINFO picks this parm up
                                                                       \star/
/* and returns the info in the following format:
                                                                       \star /
/* Bytes 1-7 : input parm, untouched
                                                                       \star /
/* Bytes 8-11
                : 4-byte unit number
                                                                       \star/
/* Bytes 12-17 : 6-byte volser
                                                                       \star/
/* Bytes 18-272 : 255 bytes of info as returned by the controller
                                                                       \star/
/* Bytes 273-227: 55 bytes of error message (if required)
                                                                       \star/
/* Bytes 228-231: 4-byte printable subsystem id
                                                                       \star/
/* Bytes 232-233: unit address in printable format
                                                                       \star /
/* Bytes 234-235: physical device address in printable format
                                                                       \star/
1*\star /
if sysvar(sysispf) = active then do
  address ispexec "CONTROL ERRORS RETURN"
  "ALLOC FI(disktype) NEW SPACE(1) TRACK LRECL(335) RECFM(F B)
   BLKSIZE(335) REUSE UNIT(VIO)"
  do while RC = ∅oldunit = unitoldvol = volseraddress ispexec "DISPLAY PANEL(DISKTYPE)"
     if RC > 0 then leave
     if oldunit = unit & oldvol \neg= volser
     then unit = ""else if oldunit \tau= unit & unit \tau= ""
     then volser = ""error = "if unit \neg= "" then
     do
        unit = right(unit.4)param = U || unitend
     else
     do
        volser = right(volser, 6)param = V || volserend
     queue parm
     "execio 1 diskw disktype (finis"
     address tso "CALL 'SYS2.LINKLIB(DISKINFO)'"
     calIrr = RC
```

```
if callrc = 16 then
       d<sub>0</sub>narm fparm i
           iterate
       and
       else if callrc = 12 then
                                         unit 
       d<sub>0</sub>contact softwa
                                         .<br>Eile em
                                                          contact software supp
                                         rric cmp<br>...
                                                                                2.3 approximation \overline{a}iterate
       end
                                                          ETNIC"
                                         manufactorian<br>Manufactorian
                                         s valer<br>.
                                                          substrate in the set of the set of the set of the set of the set of the set of the set of the set of the set o<br>Set of the set of the set of the set of the set of the set of the set of the set of the set of the set of the 
       if callrc > 0 then
       do
                                         1222\overline{c}devtype = ""= \frac{1}{2}model
                         = \frac{1}{2}manufac
                         \mathbb{R}^{n \times n}serial
                         = ...cutvne
           cumodel = ""cmanufac = ""
                         \mathbf{r} and \mathbf{r}cserial
           subsysid = ""= \cdotsunitad
                         \equiv 0.0
           physad
           iterate
      end
                   = substr(info.1, 8, 4)
      unit
      volser = substr(info.1, 12, 6)
      devtype = substr(info.1, 22, 6)model
                    = substr(info.1, 28, 3)
      manufac = substr(info.1, 31, 3)
      serial
                   = substr(info.1, 36, 12)<br>= substr(info.1, 88.4)
      cutvpe
      cumodel = \text{substr}(info, 1, 92, 3)cmanufac = substr(int0.1, 95, 3)cserial = substr(info.1, 100, 12)
      subsysid = substr(info.1, 328, 4)
                    = substr(info.1, 332, 2)
      unitad
      physad
                   = substr(info.1, 334, 2)
  end
  "FREE FI(disktype)"
else do
  address tso "ISPSTART CMD(%DISKTYPE)"
```
end

#### **ASSEMBLER ROUTINE**

```
This routine supports the DISKTYPE (DT) option under ISPF.
\starIt runs in supervisor state key Ø for part of the time, so it is not
\starallowed to do any ISPF calls. It communicates to REXX via a file.
\ddot{\phantom{0}}When it starts up, it reads the file (DD-name PARMFILE) and
  looks at the first byte. If it contains a "U", it takes the next
  4 bytes as the unit number: if it contains a "V" it takes the next 6
\star\starbytes as a volser. It then allocates the volume and issues an FA
\star(Read Config Data) to the controller. This info (255 bytes) is then
\starappended to the first 7 bytes (with a PUTX) and some of the fields
  are made printable - refer to the CALLPARM DSECT for the record lay-
\star\starout. It then closes the PARMFILE, frees the VTOC and returns to the
\starcaller.
\ddot{\phantom{0}}File, refer CALLPARM DSECT (DD-name of PARMFILE)
         INPUT:
\starPUTX to file, refer CALLPARM DSECT, ditto
        OUTPUT:
\starAMODE .
                   24\ddot{\phantom{1}}RMODF:
                   24* Program attr:
                   RENT. AC-1
*Called Routns :
                   None
                   DYNALLOC, UCBLOOK, OPEN, CLOSE, GET, PUTX etc.
       Macros :
\star\starDD-cards:
                   PARMFILE (static) and VTOC of disk (dynamic)
¥
  Special Regs:
                   R4 = pointer to data read in from PARMFILE
\starR12= Base register
\starR13= Pointer to general Savearea and workareas
\starAll other registers general purpose
*Error messages:
                   Error messages moved into PARMFILE at
\starfield name ERROR.
\starReturn Codes:
                   RC=Ø all normal completion, result in PARMFILE
\starRC=8 specified unit address not on-line
\starRC=8 specified volume not on-line
\starRC=8 could not allocate the volume
\starRC=12 PARMFILE does not contain data
\ddot{\phantom{0}}RC=16 could not open PARMFILE
                   Reason for RC=8 returned in PARMFILE for caller
DISKINFO CSECT
DISKINFO AMODE 24
DISKINFO RMODE 24
                               .Save Caller's Status
        BAKR R14.0
        BALR R12.0
        USING Load.12
Main driver routine
Load
        LA -
              R3,GetMSize
                                .Our storage requirement's length
Storage STORAGE OBTAIN.LENGTH=(3).LOC=BELOW.BNDRY=DBLWD
        IRR2.R1
                               .Point to getmained area
             R3,GetMSize
                               .Size of area we got
        LA
        XR I
             R9,R9
                               .Byte to propagate
```

```
MVCI R2.R8
                                    .Propagate binary zeroes
         USING GetMArea.R1
         ST
               R13.SaveArea+4
                                    .Backchain
         DROP
               R<sub>1</sub>\overline{R}R13.R1
                                    .Point to getmained area
         USING GetMArea.R13
                                    . Addressability to getmained area
         BAS
               R14.GetParm
                                    .Go read input unit/ volser
         \mathbf{L}R15. RetCode
                                    .Pick up the return code
         I TR
               R15.R15
                                    .Success?
               SetFile
         BNZ
                                    .No. get out
               R14.GetVols
                                    .Go determine the VOLSER of the unit
         RAS
         \mathbf{L}R15.RetCode
                                    .Pick up the return code
               R15.R15
         I TR
                                    .Success?
         RN7
               SAt File
                                    .No. get out
         RAS
               R14.AllocVol
                                    .Go allocate & open the VTOC
         I TR
               R15.R15
                                    .Success?
         RN7
               Sat File
                                    .No. get out
         BAS
               R14.GetInfo
                                    . Go get the information for the VOL
         RAS
                                    .Go free the VTOC
               R14. FreeVTOC
         TM
               GotInfo.Yes
                                    .Did we get the info?
         BNO
               SetFile
                                    . NoSetFile
         RAS
               R14.UpdtFile
                                    .Go update parm file with info / msg
         FOIL
Return
                                    .Pick up return code
         \mathbf{L}R4.RetCode
                                    .Pick up return code
                                    .Size of area to free
         LA
               R3.GetMSize
         \overline{R}R<sub>2</sub>.R<sub>13</sub>
                                    .Address of area to free
         STORAGE RELEASE.LENGTH=(R3).ADDR=(R2)
         \overline{R}R15.R4
                                    .Copy return code
ToCaller PR
                                    .Return to our caller
         nc
               ØD
                                    .Alian
This routine gets the input parameters from the input file
GetParm BAKR R14.0
               ParmDCB(ParmFilL), PARMFILE
         MVC.
         MVC.
               OpenArea (OpenLeng), OpenMac
         \overline{A}R1.OpenArea
         OPFN
               (ParmDCB. (UPDATE) ). MF=(E. (1))TM
               ParmDCB+48.X'10'
                                    .Did the file open?
         B<sub>0</sub>
               ReadParm
                                    YesR15.16
                                    . Set the return code to 16
         \overline{A}ST
               R15.RetCode
                                    .Plug the return code
         R.
               GetParmX
                                    .Get out quick
ReadParm EOU
         GFT
               ParmDCB
                                    .Get the parm file record
         LR.
               R4.R1
         USING CALLPARM.R4
                                    .Addressability to parm area
         ST
               R4.Data@
                                    .Preserve data address
         B.
               GetParmX
                                    .Get out
                                    .No data in parm file
NoData
         \overline{A}R<sub>15.12</sub>
         ST
               R15.RetCode
                                    .Plug the return code
GetParmX PR
```
a dia kaominina amin'ny fivondronan-kaominina amin'ny faritr'i Andrie Andrie Andrie Andrie Andrie Andrie Andrie Andrie Andrie Andrie Andrie Andrie Andrie Andrie Andrie Andrie Andrie Andrie Andrie Andrie Andrie Andrie Andri This routine gets the VOLSER for the supplied UCB/ device  $#$ BNO NoVol .No GetVols BAKR R14.0  $\mathsf{L}$ . Where the passed parm is November 2018 .<br>November 2019 . Additional issues when the pumber of the part of the pumber of the pumber of the part of the D CLT. .bid we get a unit number:<br>Yos **BF** Movellnit  $\frac{1}{16}$  . The return control in the return code to  $\frac{1}{16}$  . The return code to  $\frac{1}{16}$  is  $\frac{1}{16}$  . The return code to 8.8 . The return code to 8.8 . The return code to 8.8 . The return code to 8.8 . The retu MoveVol **MVC**  $Volser.1(R4)$ .NO, WE WELF SUPPLIED WILLION VOISER<br>Tunn the flag on  $0<sub>I</sub>$ VolSpec.Yes .Turn the flag on<br>.Obtain the unit number to return  $B$ Gotann the anti-namber.<br>A) Dick up the (Ashyte) MoveUnit MVC LA RICK UP THE (4-DYCE) UNIT NUMBER.<br>JO UCBLOOK ME-(E, R), VOLSER-VOLSER-VOLSER-VOLSER-VOLSER-VOLSER-VOLSER-VOLSER-VOLSER-VOLSER-VOLSER-VOLSER-VOLSER<br>LOCENSIS **MVC**  $\overline{A}$ R1.UCBMacA .Have unit, get volser .nave unit, yet vuiser.<br>JCHAD—Hoit HCDDTD—HCDG LOC—ANV JII I L, UUDP I K-UUDW, LUU-ANT , AND AND AND AND AND AN I LOCAL INTERNATIONAL AND AND AN INTERNATIONAL AND AN<br>- A L L DYNAMIC-YES.NOPIN.RANGE-ALL =ALL<br>--Class for the volter for the volter for the volter for the device **LTR** .Successful? R15.R15 CCESSTUI:<br>C RN7 NoVol Rl,UCB@ R2.UCB@  $\mathbf{I}$ USING UCBOB.R2  $\overline{1}$ , the double number (halfword in health in health in health in hex). **TM** UCBSTAT.UCBONLI  $\mathcal{M}_{\mathcal{L}}$ , where  $\mathcal{M}_{\mathcal{L}}$  . Device number (halfwood in here) is no health in here in here in here is no health in here in here is no health in here is no here is no here in here is no here is no here is no here **RNO**  $N_0V_0$ ]  $NQ$ ,  $NQ$ ,  $NQ$ ,  $NQ$ ,  $NQ$ ,  $NQ$ ,  $NQ$ ,  $NQ$ **TM** UCBTBYT3,UCB3DACC .Is it a disk?<br>NoVol .No BNO. NoVol  $\sim$  No $\sim$ MV<sub>C</sub> Volser.UCBVOLI .PICK up the voiser<br>Make second half prints R. GetVolsX .Yes<br>, Address .charge .first data .fr NoVol R4.Data@  $\mathbf{L}$  $\blacksquare$ . Address where parm data is MVC. Error.=CL55'Unit address not on-line to this system' LA R<sub>15.8</sub> Set the return code to 8. ST R15, RetCode The Plug the return code<br>GetVolsX Get out R. GetUnit# MODESET MODE=SUP, KEY=ZERO R1.UCBMacA .Have volser, get unit I A UCBLOOK MF=(E,(R1)),VOLSER=Volser,UCBPTR=UCB@,LOC=ANY, X<br>DYNAMIC=YES.NOPIN.RANGE=ALL I TR R15.R15 Successful? BZ. LocUnit .Yes, go move the unit number **MVC** Error,=CL55'Cannot obtain the volser for the device' R GetVolsX .Not a critical error LocUnit  $\mathsf{L}$ R1.UCB@ XC Double,Double .Clear our work area  $Double(2), 4(R1)$ **MVC** .Device number (halfword in hex) Double+4(2),4(R1) .Device number (halfword in hex)<br>Double+4(2),4(R1) .Device number (halfword in hex)<br>Double(2),=2X'FØ' .Turn second half of byte off **MVC** NC. **TR** Double(2), FrstByte . Make first half printable  $NC$ Double+4(2),=2X'ØF' .Turn first half of byte off **TR** Double+4(2), SecByte . Make second half printable **MVC** Unit(1), Double . First half of first byte **MVC** Unit+1(1).Double+4 .Second half of first byte **MVC** Unit+2(1), Double+1 . First half of second byte **MVC** Unit+3(1), Double+5 . Second half of second byte GetVolsX MODESET MODE=PROB.KEY=NZERO

**PR** a. This routine allocates the volume's VTOC and opens it. AllocVol BAKR R14.0  $\mathbf{L}$ R4 Data@ .Address where parm data is LA. R5.RBØ **ST** R5.APRB0  $0<sub>1</sub>$ APRRØ.S99RRPND USING S99RB.R5 .Build S99 RR MV I S99RBLN.X'14' **MVT** S99VFRB.S99VRBAI .ALLOCATE verb  $01$ S99FLG11.S99NOCNV LA R6.DirPtrØ **ST** R6.S99TXTPP DROP R5 USING S99TUNIT.R5 .SVC99 Text Unit DSECT R5.DirPrmØ .Build DDNAME pointer  $\overline{A}$ ST. R5.DirPtrø MV<sub>T</sub> S99TUKEY+1.DALRTDDN .Return DDNAME to us **MVI**  $S99TUNUM+1.X'01'$ **MVT** S99TULNG+1.X'08' .DDNAME length .Build DirPrm2 - Volume  $\overline{A}$ R5.DirPrm1  $ST$ R5.DirPtr1 MV<sub>T</sub> S99TUKEY+1.DALVLSER MV<sub>T</sub>  $S99TUNUM+1.X'01'$ S99TULNG+1.X'06' MV I S99TUPAR(6).Volser .VOL=SER=volser MVC.  $\overline{A}$ R5.DirPrm2 .Build DirPrm2 - STATUS **ST** R5.DirPtr2 **MVT** S99TUKEY+1.DALSTATS MV<sub>T</sub> S99TUNUM+1.X'01' **MVT** S99TULNG+1, X'Ø1' **MVT** S99TUPAR.DAØ8SHR.DISP=(SHR....)  $\overline{A}$ R5.DirPrm3 .Build DirPrm3 - UNIT **ST** R5.DirPtr3  $0<sub>I</sub>$ DirPtr3.S99RBPND .Mark as last in the list S99TUKEY+1, DALUNIT MV<sub>I</sub> **MVT** S99TUNUM+1, X'01' **MVI** S99TULNG+1.X'08' S99TUPAR(8). = C'SYSALLDA' **MVC** LA. R1.APRBØ . Load paramater pointer for SVC99 DYNALLOC .Do the allocation **ITR** R15.R15 .Allocated? B<sub>Z</sub> OpenDsn .Yes, go open it LA . R15.8 .No. non-zero return code R15.RetCode ST -.Preserve it  $\star$ If user specified the unit, there is a system error because we  $\star$ already managed to read the UCB for the device.  $\star$ If the user specified the volser, it is simply not on-line. **TM** VolSpec, Yes .Did user specify volser? BNO UError .No. there is an allocation error

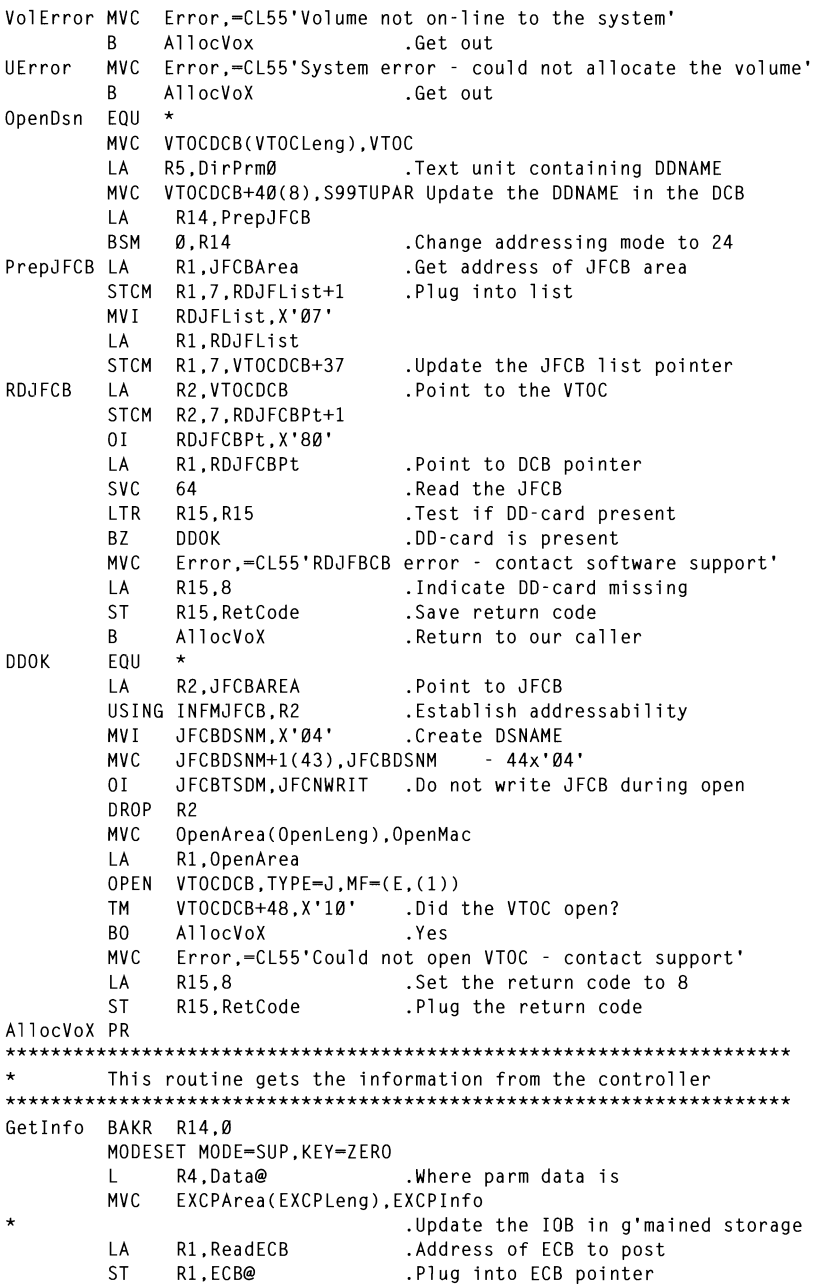

LA R1.CCW .Address of CCW **ST** R1.IOBCCWA .Plug into CCW pointer .Address of DCB  $\overline{A}$ R1, VTOCDCB **ST** R1.IOBCCWA+4 .Plug into DCB pointer R1, InArea . Address of output area  $\overline{A}$ o countries.<br>Dina into STCM R1.7.CCW+1 0.11 Gotter Contract Contract Contract Contract Contract Contract Contract Contract Contract Contract Contract Contract Contract Contract Contract Contract Contract Contract Contract Contract Contract Contract Contract Con  $\mathsf{L}\mathsf{A}$ R1.VTOCDCB USING IHADCB,1<br>L R1.DCBDEBAD . Addressability to DCB MVC Error,-CL55'Could not read controller info'  $\mathbf{L}$ INGUILSS OF DE **DROP**  $R1$ USING DEBBASIC.R1 . End of DEB basic section LA R1.DEBBASND DROP R1 USING DEBDASD, R1 .Map DASD section ICM R1.15.DEBSTRCC .Pick up start of first extent STCM R1.15.MBBCCHHR+3 .Plug into IOB **EXAMPLE 100**<br>20 Activities 100 FidleDEB LA R2,VTOCDCB .Point to DCB<br>R1,X'2C'(R2) .DEB pointer L.  $\frac{1}{2}$   $\frac{1}{2}$  **SH**  $R1, = H'8'$ <br> $R3, \emptyset(R1)$  . DEB Extention  $\mathbf{L}$  $3(R3)$ ,  $X'40'$  $0<sup>T</sup>$ .Bypass CCW prefixing XC. **ReadECB, ReadECB** .Clear the ECB EXCP TOB .Get info off controller GEL 10TO.<br>Freelth Mait Com WAS SERVED STREET **YR** R15.R15  $M_{\odot}$  and  $M_{\odot}$  . The verbun  $\sigma$ CLI.  $IOB+4.X'7F'$  $\ddotsc$ **BNF** NoInfo .Yes. get out GotInfo, Yes  $0<sup>T</sup>$ .Set the flag on<br>.Get out R GetInfoX .det out<br>not read controller info' **MVC** NoInfo ICM  $3.2.10B+12$ **XR** R<sub>2</sub>.R<sub>2</sub> IC R2.I0B+4 LA R<sub>15</sub>.4 .Probably pre-3390 type controller GetInfoX ST R15.RetCode .Set the return code MODESET MODE=PROB, KEY=NZERO PR This routine closes the VTOC and frees it FreeVTOC BAKR R14.0 MVC. ClosArea(ClosLeng), ClosMac LA -R1, ClosArea CLOSE VTOCDCB, MF=(E,(1)) .Re-entrant close FreeTt  $\overline{A}$ R5.RBØ USING S99RB.R5 **MVT** S99VERB.S99VRBUN .UNALLOCATE verb DROP R5 USING S99TUNIT.R5 .SVC99 Text Unit DSECT R5,DirPrmØ .Build DDNAME pointer LA -MV I S99TUKEY+1.DALDDNAM  $0<sub>I</sub>$ DirPtrø, S99RBPND .Mark as last in the list

 $\overline{A}$ Load parameter pointer for SVC99 R1 APRR0 **DYNALLOC** .Do the allocation  $ITR$ R<sub>15</sub>.R<sub>15</sub> .Successful? **R7 FreeVTOX** .Yes. get out MVC. Error,=CL55'Volume not freed, contact support'  $\overline{A}$ R<sub>15</sub> 4 **ST** R15.RetCode FreeVTOX PR This routine provides the wanted information UndtFile BAKR R14.0 . Info returned by controller  $\overline{A}$ R1.InArea  $\mathbf{L}$ R4.Data@ .Where file will be written from MV<sub>C</sub>  $0$ ut $Parm, Q(R1)$ . Move all supplied info into file **BAS** R14. MakePrt .Make hex fields printable R1 Data@ .Where the output data is  $\mathbf{L}$ PUTX ParmDCB .Update the record MVC. ClosArea(ClosLeng), ClosMac  $\mathbf{A}$ R1.ClosArea CLOSE ParmDCB.MF= $(E.(1))$ WTOInfX PR  $\ddot{\phantom{a}}$ This routine converts HEX fields to printable format MakePrt BAKR R14.0  $\mathsf{L}$ R4.Data@ .Where the output data is MV<sub>C</sub> Double(2).249(R4) .SSID at offset 232-233 (+ 17) MVC. Double+4(2).249(R4) .SSID at offset 232-233 (+ 17) Double(2).= $2X'FA'$ . Turn second half of byte off NC. **TR** Double(2), FrstByte . Make first half printable  $NC$ Double+4(2),=2X'ØF' .Turn first half of byte off **TR** Double+4(2). SecByte . Make second half printable MV<sub>C</sub> PrtSubs(1), Double . Pick up the first byte MV<sub>C</sub> PrtSubs+1(1).Double+4 Pick up the second byte **MVC** PrtSubs+2(1).Double+1 Pick up the third byte **MVC** PrtSubs+3(1).Double+5 Pick up the fourth byte Double(1),  $252(R4)$  . Unit address at offset 235 (+ 17) MV<sub>C</sub> MV<sub>C</sub> Double+4(1).252(R4).Unit address at offset 235  $(+ 17)$ Double(1), - X'FØ' .Turn second half of byte off N<sub>C</sub> **TR** Double(1), FrstByte . Make first half printable NC. Double+4(1),=1X'ØF' .Turn first half of byte off **TR** Double+4(1), SecByte . Make second half printable MV<sub>C</sub> PrtUadd(1), Double . Pick up the first byte MV<sub>C</sub> PrtUadd+1(1), Double+4 Pick up the second byte Double(1).254(R4) .Unit address at offset 237  $(+ 17)$ **MVC** MV<sub>C</sub> Double+4(1),254(R4) .Unit address at offset 237 (+ 17) NC. Double(1),=X'FØ' .Turn second half of byte off **TR** Double(1), FrstByte . Make first half printable Double+4(1),=1X'ØF' .Turn first half of byte off **NC** Double+4(1). SecByte . Make second half printable **TR MVC** PrtPhAdd(1).Double .Pick up the first byte

MVC. PrtPhAdd+1(1).Double+4 Pick up the second byte **PR**  $\star$ Constants follow VTOC ... DCB ODNAME=VTOC.DSORG=PS.RECEM=U.KEYLEN=44.  $\mathbf{x}$ MACRE=F.FXLST=VTOC VTOCLeng EOU \*-VTOC PARMEILE DCB DDNAME=DISKTYPE.DSORG=PS.MACRE=GL.EODAD=NoData ParmFill FOII \*- PARMFILF UCBMac UCBLOOK MF=(L.UCBArea) UCBMacL EOU \*- UCBMac OpenMac OPEN ().MF=L OpenLeng EQU \*-OpenMac ClosMac CLOSE (), MF=L ClosLeng FOU \*-ClosMac EXCPInfo DS **OLE** DC. .Start of IOB ns.  $C14$ .Address of ECB to post ax'aa'  $DS$  $.CSW$ D.S.  $4F$ .IOBCCWA 8X 00' .MBBCCHHR DC. DC. X'FA',5X'00',X'0100' EXCPLeng EQU \*-EXCPInfo .Total length of area required FrstByte DS **ACI 240** DC. X'FØ'.15X'ØØ'.X'F1'.15X'ØØ'.X'F2'.15X'ØØ'.X'F3' DC. 15X'00',X'F4',15X'00',X'F5',15X'00',X'F6',15X'00',X'F7' DC. 15X'00'.X'F8'.15X'00'.X'F9'.15X'00'.X'C1'.15X'00'.X'C2' 15X'00'.X'C3'.15X'00'.X'C4'.15X'00'.X'C5'.15X'00'.X'C6' **DC** SecByte DC X'FØF1F2F3F4F5F6F7F8F9C1C2C3C4C5C6' **LTORG**  $\star$ DSECTs follow GetMArea DSECT SaveArea DS 18F .General savearea ParmStrt DS  $F$ .Start address of passed parms Retcode DS  $F$ .Return code FileRec DS CL335 .Workarea for file input/output VTOCDCB DS CL(VTOCLeng) .DCB area for volume VTOC CL(ParmFilL) PARMDCB DS .DCB area for file containing parms .Pointer used for RDJFCB RDJFCBPt DS  $F$ RDJFList DS  $CL4$ JFCBArea DS  $C1176$ .Output area for RDJFCB InArea DS CL256 .Returned data from control unit ReadECB DS  $-F$  $DS$ ØF EXCPArea DS CL(EXCPLeng) ORG EXCPArea DS CL4  $10B$ .Start of the IOB ECB@ **DS**  $F$ .Address of ECB to post **CSW** DS **D** CL8 .Channel status word

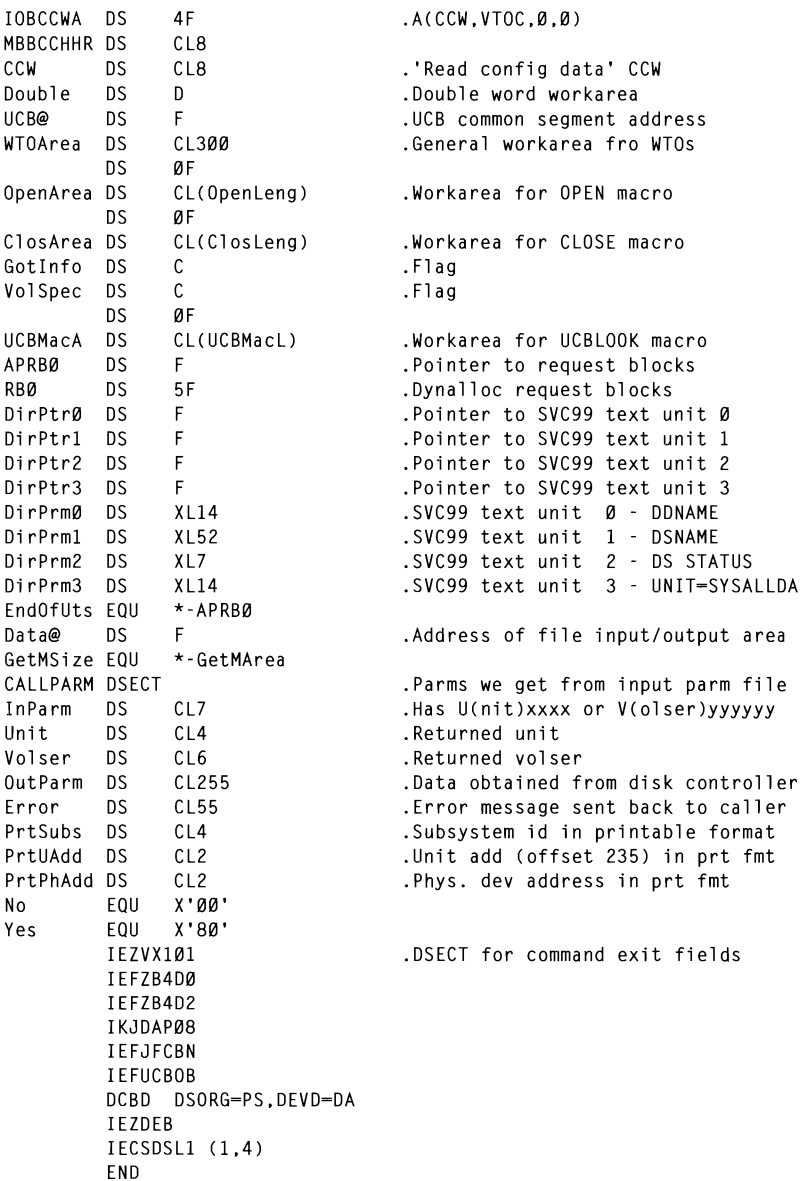

A A Keyser<br>Systems Programmer<br>Houghton Consulting Services Pty Ltd (Australia)

© Xephon 1997

© 1997. Reproduction prohibited. Please inform Xephon of any infringement.

#### STM R14,R12,12(R13) libraries

The following program is a TSO command to list APF-authorized  $R_{\rm rot}$  we had at IDI time is not necessarily  $\frac{1}{2}$  at we figure 'eryooqy nas command is executed without a parameter list, it will list all APF- $\frac{1}{2}$ authorized libraries. If the command is executed with a parameter list.  $\frac{1}{2}$ I HOTALIES THAT HIATCH THE PART  $\mathcal{U}$  re one enters the command 'AUTH SYS' all APF-authorized starting with the prefix 'SYS' will be listed). R15,2(R14) GET OPERAND OFFSET R15,4(R15,R14) POINT TO OPERAND

used succe 0H 0(R151.C' , ANY OPERANDS ESA 5.2, and OS/390.

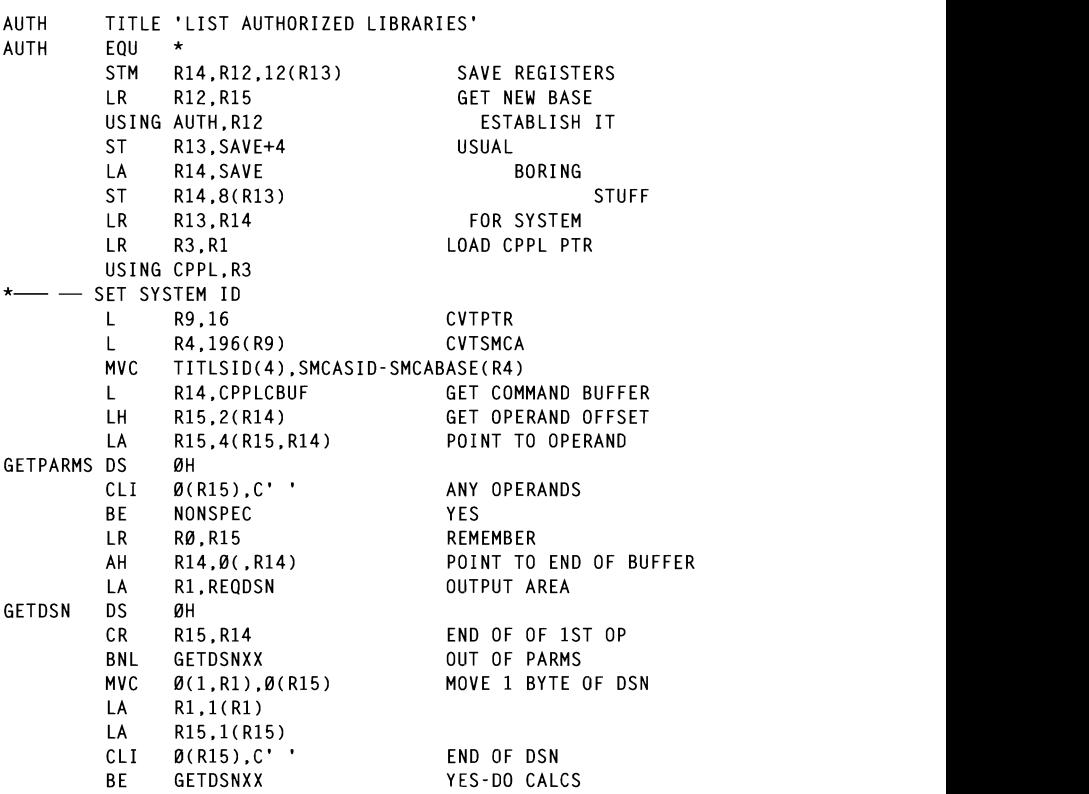

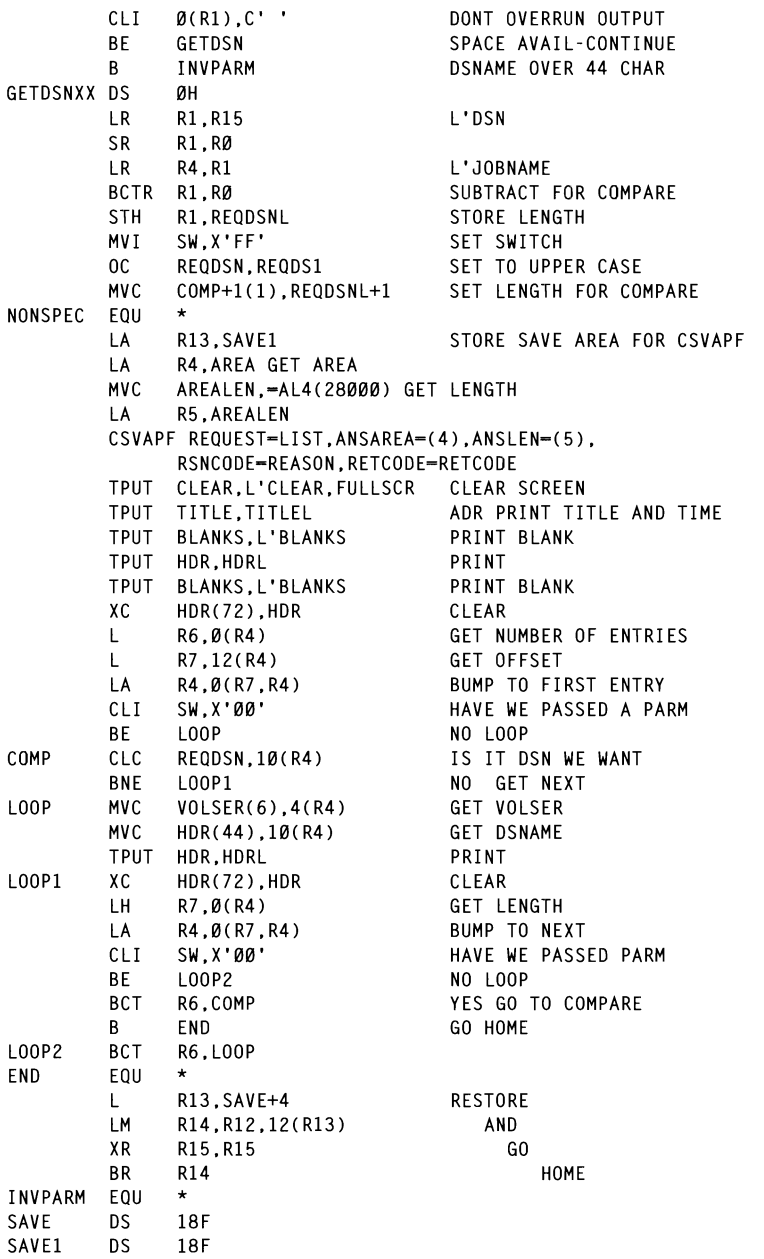

 $\star$ 

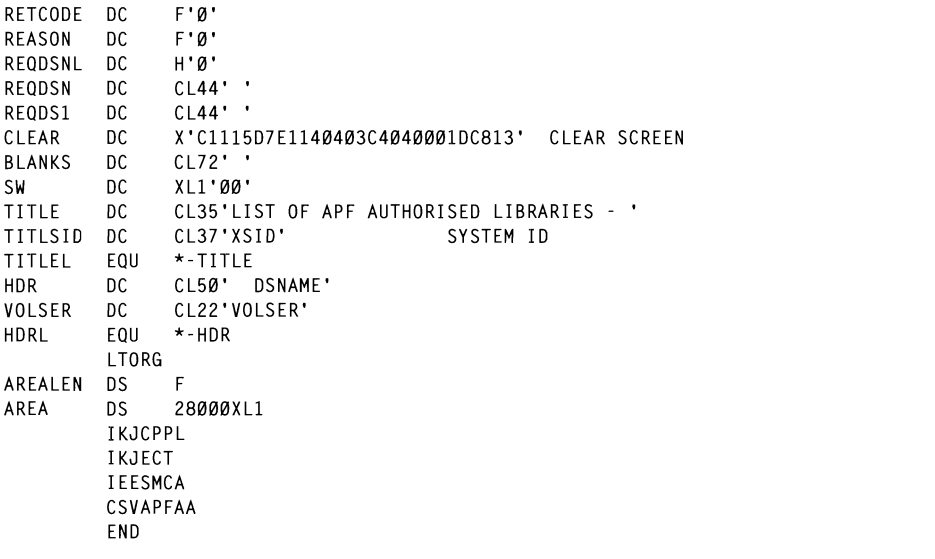

screen seen below. APDS name and also, optionally, a member can be **Nevil Howells** 

 $\mathbf{F}$  $\frac{1}{2}$   $\frac{1}{2}$ 

## **Making global changes to PDS members**

## **INTRODUCTION**

The following utility will help to make changes to some or all members of a PDS file. To do this manually, would require editing the members one by one and issuing the change commands, or writing the commands to an edit macro, editing the files, and executing the macro. That is what this utility does automatically.

When TSO CHANGEG is invoked, you will be prompted with the screen seen below. APDS name and also, optionally, a member can be passed to it as arguments. If this is done, the PDS and member fields in the panel will be filled. The PDS field is mandatory, the member field is optional. If you leave this last one blank, the change will affect

l be considered as the starting character be considered as the<br>seaffected. In the e members starting by 'M15' will be processed. You can input up to three strings to change. The CHANGE ALL option is assumed. You just need to specify the 'From' and 'To' arguments, in any manner acceptable to the ISPF editor Change command. In the above example, you are asking to change '3380' to '3390' and 'IEWL' to 'HEWLH096'. When the command is executed, you will be informed of the total number of changes for each member (eventually zero).

CCCCC H H AAAAAA N<sub>N</sub> N GGGGGG EEEEEE GGGGGG  $\mathbf{r}$  $H$   $H$ A A NN N G  $E$  $\mathbf{G}$  $\mathsf{C}$ HHHHHH A A N N N G GGG EE G GGG<br>H H AAAAAA N NN G G E G G  $\mathbf{c}$ CCCCC H  $H$   $A$   $A$   $N$ Enter Guadad ---- GLOBAL CHANGE FOR PDS MEMBERS VIA ISPF-EDITOR 'CHANGE' ----PDS: SIS.JCL.TEST *Figure 1.* Property 2. Prints Change From: 3380 To: 3390 From: 'PGM-IEWL' To: 'PGM-HEWLH096' From: © 1997< Reproduction prohibited. Please inform Xephon of any infringement. 19  $To:$ Enter: Execute PF3/15:Cancel Figure 1: Example CHANGEG screen

## $\mathbf{v}$

where the input to the temporary file and exits. The EXEC reads the EXEC reads the EXEC reads the EXEC reads the EXEC reads the EXEC reads the EXEC reads the EXEC reads the EXEC reads the EXEC reads the EXEC reads the EXE This utility consists of the following programs:

- A REXX EXEC. CHANGEG, that is invoked at a TSO prompt. It sets up the two temporary files it needs (one to communicate with the COBOL program and another to create the editor macro). At the beginning of it, there is a variable 'load' that you must set to the name of the loadlib where the CHANGEGC<br>module is located.
- A COBOL program, CHANGEGC, called by the EXEC to  $\bullet$  $\frac{1}{2}$  the ISPF editor community of the  $\frac{1}{2}$  with the  $\frac{1}{2}$  option.  $\frac{1}{2}$  with  $\frac{1}{2}$  option.  $\frac{1}{2}$  or  $\frac{1}{2}$  or  $\frac{1}{2}$  or  $\frac{1}{2}$  or  $\frac{1}{2}$  or  $\frac{1}{2}$  or  $\frac{1}{2}$  or  $\frac{1}{2}$  or  $\frac{$ creen display and validate your input. I his program, in turn, calls the PDISP Assembler module (see  $MVS$  $Update$ , Issue 124, page 55). When you link-edit the COBOL  $j$ , page  $33j$ . When you link-cult the  $\text{CDOL}$ nave previously complie PDISP program, and have its load library accessed as STEPLIB.

npleted press ENTER, th writes the input to the temporary file and exits. The EXEC reads the emporary ille and exits. In<br>repriete edit meere. Then it ropriate edit il of the PDS onto a  $REXX$  stem. Those that match your member's specification (if any), will be edited using the macro. In the end, both deleted, completing the process.

**CHANGEG SOURCE CODE** 

```
20 © 1998. Xephon UK telephone 01635 33848, fax on 16345. USA telephone (940) 455 7050, fax (940) 455 7050, fa<br>1940 1940 1940 1940 1940 1940 1940, fax (940) 455 2492. fax (940) 455 2492. fax (940) 455 2400 1940 1940 1940
/* REXX MVS *=
/* CHANGEG - Global change of strings in PDS members through
                                                                                          \star/
/*
                 the ISPF editor command 'CHANGE' with the ALL option.
                                                                                          \star/
/*
                 This EXEC calls the module CHANGEGC
                                                                                          \star/
1 +\star /
 load = "sis.loadlib"/* loadlib where module changedc is
                                                                                          \star/
 jobda = userid()".CHANGE1"
                                                   /* names of temporary files
                                                                                          \star/
 jobda1= userid()".TPMACRO"
 jobda2= userid()".TPMACRO(MACRO1)"
 arg ficheiro.
 fic = strip(ficheiro, "''")fic = translate(fic,"","(")
 fic = translate(fic," ",")")zz = msg(off)call libertar
 call alocar 1
 dropbuf
 address tso "call '"load"(changegc)' '"fic"'"
```

```
"'ISREDIT (CHAL) - CHANGE COUNTS' COUNTS
execio 4 diskr tpchange "(finis"
                            urry<br>Saida
                            tana amin'ny fivondronan-kaominina dia desimal dia desimal dia terandronan-kaomining ara-desimal dia desimal d<br>Dia mandritry dia kaominina dia kaominina dia desimal dia desimal dia desimal dia desimal dia desimal dia desi
null lin0
                                      n1parse pull lin1; lin1 = strip(lin1)\binom{11}{2}parse pull \ln 2: \ln 2 = \frac{\pi}{10}strip(iinz)<br>strip(lin3)
                                      \mathcal{L}if \lim_{n \to \infty} = "" then signal saida
if 1in1 = "" then signal saida
ficheiro = space(left(lin0, 50), 0)נש, נשכ, שוו\frac{1}{\gamma}o,,<br>Ting 51
m<sub>em1</sub>queue txt0 
mem1\mathcal{L}_{\text{max}}lmeml = lenqth(mem1)call lista membros
call alocar 2
call alocar 3
                            \thetaif and \theta and \theta and \theta axecute the \thetaeditor macro and execute it <del>-------------</del>*/<br>DITOR */"
                            αlion γ<br>δε cha3≡0"
                            , chao-b<br>''
txt2 = ""ISREDIT MACRO"'<br>txt2a = ""ISREDIT CHANGE 'left(lin1.49) 'ALL"'
txt2b = '''ISREDIT (CHA1) = CHANGE COUNTS'''txt3a = "ISREDIT CHANGE 'left(lin2.49)'AL"txt3b = "ISREDIT (CHA2) = CHANGE COUNTS"txt4a = '"ISREDIT CHANGE 'left(lin3,49) 'ALL"'
                            2 - 1 to cu citino , 43<br>2 - 2 to cu antes contr
                                UHANGE_CUUNIS<sup>***</sup>
txt5 = "ISREDIT SAVE"'\ntxt5 = "ISREDIT (MEM1) = MEMBER"/ \rightarrow MLMBLK \rightarrowtxt7 = "say 'Total changes"txtx t7 = tx t7 "in member 'left(mem1.8)':' chal+cha2+cha3"dropbuf
queue txtØ
queue txt1
queue txt2
queue txt2a
queue txt2b
if lin2 --"" then do; queue txt3a; queue txt3b; end
if lin3 --"" then do; queue txt4a; queue txt4b; end
 queue txt5
queue txt6
queue txt7
queue ""
 "execio * diskw tpmacro (finis"
if rc¬=Ø then signal saida
 "ALTLIB ACT APPLICATION(EXEC) DATASET('"JOBDA1"')"
do y = 1 to c1"ISPEXEC EDIT DATASET('"fic"("tab1.y")') MACRO(MACRO1)"
end
/* = = =----------- exit --------
                                                                      -----------* /
```

```
saida:
 "ALTLIB RESET"
 call libertar
 "delete '"jobda1"'"
 dropbuf
exit
                       end 
-------* /
                       return 
lista membros:
                       (icheiro") MEMRERS ST"
xx = outtrap(lista.)address TSO "LISTDS ("ficheiro") MEMBERS ST"
xx = outtrap(off).<br>Dal sa
                              da
                              da( "'jobda2"')" 
                        a su
c1 = \emptysetmembros = \thetado k = 1 to lista \emptysetzzz = space(lista.k, \emptyset)\sum_{i=1}^{n}if zzz = "MEMBERS" then do
      membros=1iterate k
   end
                       \overline{e}if membros = 1 then do<br>if left(zzz,lmem1) = mem1 | mem1="" then do
         c1 = c1+1tab1.c1 = zzend
   end
end
return
/*====
                                                             ----*/
libertar:
 "free da('"jobda"')"
"free da('"jobda1"')"
"free da('"iobda2"')"
return
/* = = --------* /
alocar 1:
 "alloc da(""jobda"') dd(tpchange) new reuse blksize(8000).
       lrecl(80) recfm(f,b) dsorg(ps) space(1 1) tracks delete"
if rc--0 then do
   say "Error "rc" no allocation" jobda
   signal saida:
end : else a=1return
alocar_2:
"delete '"jobda1"'"
"free da(""jobda1"')"
 "alloc da('"jobda1"') new reuse blksize(8000) lrecl(80),
       recfm(f.b) dsorg(po) dir(1) space(1 1) tracks catalog"
if rc-0 then do
```

```
INPUT-OUTPUT SECTION. 
                                                                          For Jobaa
         signal saida
  end
return
alocar 3:"free da('".iobda2"')"
                                                                          \mathcal{O}(1) Temperature \mathcal{O}(1)\mathcal{L}(\mathbf{U}) since
  if rc = 0 then do
                                                                          77 ALARME -ON PIC X VALUE "5". 
                                                                          \overline{\phantom{a}} and \overline{\phantom{a}} and \overline{\phantom{a}} and \overline{\phantom{a}} and \overline{\phantom{a}} and \overline{\phantom{a}} and \overline{\phantom{a}} and \overline{\phantom{a}} and \overline{\phantom{a}} and \overline{\phantom{a}} and \overline{\phantom{a}} and \overline{\phantom{a}} and \overline{\phantom{a}} and \overline{\phantom{a}} a
         signal saida
  end
return
```
### **CHANGEGC SOURCE CODE**

```
IDENTIFICATION DIVISION.
 PROGRAM-ID. CHANGEGC.
                             \alpha the bevy ever the space. The set of \star\star03 NUMFILL PIC X VALUE SPACE. 
÷
    This program calls the PDISP Assembler program.
 ENVIRONMENT DIVISION.
 INPUT-OUTPUT SECTION.
 FILE-CONTROL
                             \overline{C}I LA N \overline{C} \overline{C}\mathsf{D} FIANGE.
DATA DIVISION.
 FILE SECTION.
 FD TEMPØ.
Q_1TEMPØ-FD
               PIC X(80).
WORKING-STORAGE SECTION.
 77 ALARME-ON
                     PIC X VALUE "5".
77 ALARME-OFF
                     PIC X VALUE SPACE.
77 PF3
                     PIC X VALUE "3".
77
    PF15
                     PIC X VALUE "C".
Ø1
    CHANGEXØ.
      03 TOTLENG
                     PIC S9(8) COMP VALUE +959.
      03 CURRET
                     PIC S9(4) COMP VALUE +0.
      03 CUROUT
                     PIC S9(4) COMP VALUE +651.
      03 AIDKEY
                     PIC X
                                    VALUE SPACE.
                     PIC X
                                    VALUE SPACE.
      03 UPPER
      03 CHARFIL
                     PIC X
                                    VALUE SPACE.
      03 NUMFILL
                     PIC X
                                    VALUE SPACE.
      03 FILLER
                     PIC X(08)
                                    VALUE SPACE.
      03 ALARME
                     PIC X
                                    VALUE SPACE.
      03 FILLER
                     PIC X(04) VALUE X"11404013".
                     PIC X(05) VALUE X"1140401DF0".
      03 FILLER
      03 FILLER
                     PIC X(03) VALUE X"1140C9".
                     PIC X(02) VALUE X"1DF8".
      03 FILLER
      03 FILLER
                     PIC X(59) VALUE
                                         "CCCCC
                                                     H AAAAAA
                                                 H\mathbf{H}NN
                 NGGGGGG
                              EEEEEE
                                       GGGGGG".
      03 FILLER
                     PIC X(03) VALUE X"1141D9".
```
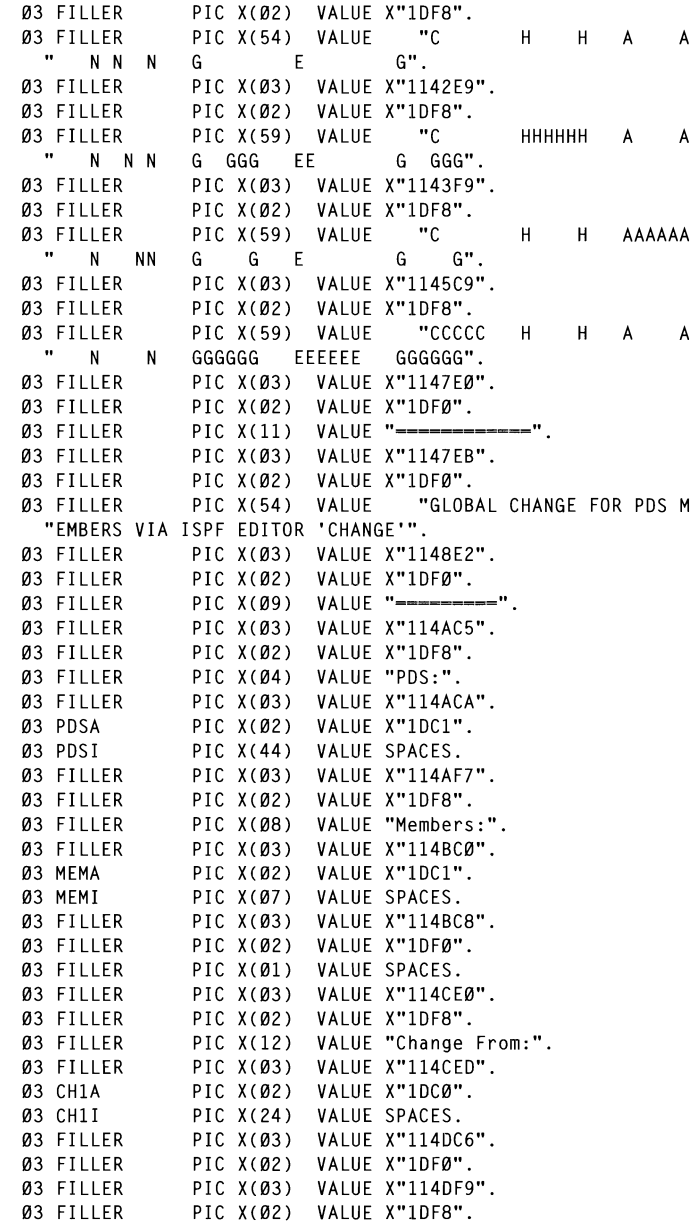

 $\cdot$ 

 $\blacksquare$ 

 $\blacksquare$ 

 $\overline{\phantom{a}}$ 

 $\Box$ 

 $\Box$ 

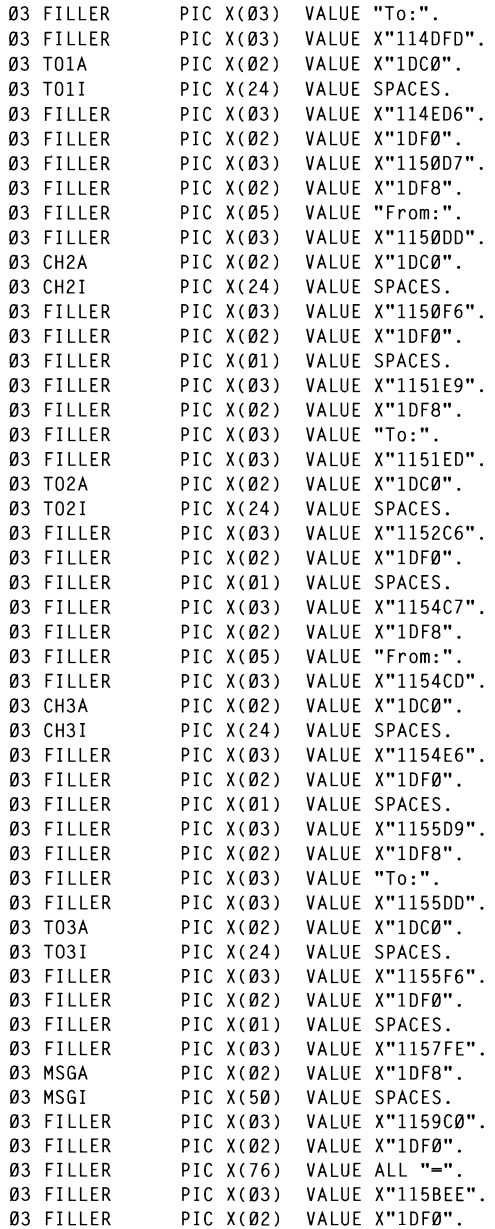

16) VALUE ("Enter: Execute 03 FILLER P. Execute  $\mathbf{u}$  $PF3/15:$ Cancel". PROCEDURE DIVISION USING ARGUMENTO. 01 MSG-1. 02 FILLER PIC X(28) VALUE "Please enter the cursor area".  $01$  LINHA- $0.$ 02 PDS PIC X(50).<br>MEM PIC X(7). PDS 02 01 LINHA-1. 02 CH1 PIC X(24). 02 FILLER PIC X. PIC X(24). 02  $T01$ LINHA-2.  $\varnothing$ 1 PIC X(24). 02 CH<sub>2</sub> 02 FILLER PIC X. PIC X(24). 02  $T02$ 01 LINHA-3. 02  $CH3$ PIC X(24).  $0.2$ FILLER PIC X. 02  $T03$ PIC X(24). LINKAGE SECTION. 01 ARGUMENTO.  $\epsilon$ <sup>o</sup> C<sub>o</sub> 02 ARGLEN MOVE MSG-1 TO MSGI 02 ARGVALUE MOVE<br>The alarment alarment and the alarment alarment and the alarment alarment and the alarment alarment and the al PROCEDURE DIVISION USING ARGUMENTO. IF ARGLEN > 0 INTER BY CRACE  $H$   $H$   $\mathbf{B}$   $\mathbf{r}$   $\mathbf{S}$   $\mathbf{P}$   $\mathbf{A}$   $\mathbf{C}$ INTO PDSI MEMI. INICIO. MOVE ALARME-ON TO ALARME MOVE SPACES TO LINHA-Ø LINHA-1 LINHA-2 LINHA-3 IF AIDKEY = PF3 OR AIDKEY = PF15 GO TO ESCRITA. **26 MOVE ALARME-OFF TO ALARME**<br>2007. POST TO PDS **MOVF** PDST MOVE MEMI T<sub>0</sub> **MEM** MOVE CH1I  $T<sub>0</sub>$ CH<sub>1</sub> MOVE T011 TO  $T<sub>01</sub>$ **MOVE** CH2I  $T<sub>0</sub>$ CH<sub>2</sub>  $T02I$  $T<sub>0</sub>$ **MOVF** T02 MOVE CH3I TO CH3 MOVE TO3I TO T03 IF PDSI = SPACES MOVE 651 TO CUROUT MOVE MSG-1 TO MSGI MOVE ALARME-ON TO ALARME GO TO INICIO.  $IF CH1 - SPACES$ MOVE 814 TO CUROUT MOVE MSG-1 TO MSGI MOVE ALARME-ON TO ALARME

GO TO INICIO. IF TO1 = SPACES  $\mathbf{T}$ MOVE 894 MOVE ALARME-ON TO ALARME MOVE MSG-1 .<br>DME MOVE ALARME-ON TO ALARME GO TO INICIO. IF  $CH2 = SPACFS$  AND TO2 NOT = SPACES MOVE 1054 TO CUROUT WERTEN FROM LINE TEMPERATURE TEMPERATURE TEMPERATURE TEMPERATURE TEMPERATURE TEMPERATURE TEMPERATURE TEMPERATUR<br>WERTEN TEMPERATURE TEMPERATURE TEMPERATURE TEMPERATURE TEMPERATURE TEMPERATURE TEMPERATURE TEMPERATURE TEMPERA MOVE MSG-1 TO MSGI<br>MOVE ALARME-ON TO ALARME MOVE MSG-1 WENNIE GO TO INICIO. IF CH2 NOT = SPACES AND TO2 = SPACES MOVF 1134 TO CUROUT MOVE MSG-1 TO MSGT MOVE ALARME-ON TO ALARME GO TO INICIO. IF CH3 = SPACES AND TO3 NOT = SPACES *Luis Paulo Ribeiro Systems Programmer*  **MOVE ALARME-ON TO ALARME**<br>**GO TO INICIO**. IF CH3 NOT = SPACES AND TO3 = SPACES MOVE 1374 TO CHROHT MOVE MSG-1 TO MSGI MOVE ALARME-ON TO ALARME GO TO INICIO. ESCRITA. OPEN OUTPUT TEMPØ WRITE TEMPO-ED FROM IINHA-O WRITE TEMPØ-FD FROM LINHA-1 WRITE TEMPØ-FD FROM LINHA-2 WRITE TEMPO-ED FROM ITNHA-3 CLOSE TEMPØ. SAIDA. STOP RUN.

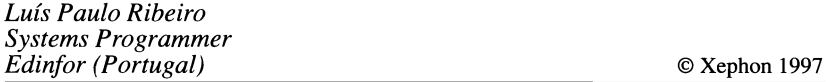

## • Monitor specific tape media usage  $\mathbf{r}$

## **INTRODUCTION**

The volume mount analyser feature is provided in the form of two utilities within DFSMS Version 1.1. It is detailed in the manual Volume Mount Analyser  $-$  SC26-4925. The utilities can be used to determine the value of automating management of tape data. The reports produced by the utilities show how tapes are utilized and how many mounts occur. Previously, these services were provided via IBM software engineering services division. The reports can be used.  $f()$ :

- need to tape. The tape of tapes until the concept of tapes until the concept of tapes. The concept of tapes of tapes of tapes of tapes of tapes of tapes of tapes of tapes of tapes of tapes of tapes of the concept of tapes  $\bullet$
- $\frac{1}{\sqrt{2}}$  mounts by:  $\bullet$ even to make the system to make
- $\bullet$

• Implement tape mount management processes.<br>The reports produced can be tailored for data classes, management classes, and auto-class selection. The whole purpose of performing a volume mount analysis is to maximize tape usage and reduce tape mounts, thereby removing an operator bottleneck.

The two programs used to implement the facility are GFTAXTR and GFTAVMA. The first program can be used to process SMF records and to correlate them into a format that can then be used as input to the second program. The second program analyses tape usage and tape mounts. The product also details how much space each tape dataset uses on volumes and how much space is being wasted. It details how many mounts can be saved and what DASD buffer space would be needed to hold datasets until transferred to tape. The concept of tape mount management is to reduce the number of mounts by:

- Allowing the system to manage the placement of data
- Utilizing hardware and software compaction  $\bullet$
- Using new tape technology  $\bullet$
- Filling tape volumes to capacity.

By using DFSMS/MVS to write full cartridges of data, optimum<br>benefits can be achieved from compaction. Small datasets can be stacked on a single cartridge without being dependent on manual file markers and JCL changes. By using SMS to direct tape datasets to DASD no JCL changes are required. Mount reductions of 60 to 70% can be achieved, allowing integrated cartridge loaders, IDRC, and 3490Es to be fully exploited. This improves throughput and removes bottlenecks. DASD being used as a temporary buffer also allows faster access to data. The product requires DFSORT and MVS/ESA and  $\alpha$  , 34, and 35, and 35, records are discarded if they do not match they do not match they do not match they do to run.

The recommended approach to perform an analysis is:

- Select a specific time period over which to monitor data
- $\mathbf{r}$ <sup>t</sup>  $\mathbf{r}$ <sup>1</sup> $\mathbf{r}$   $\mathbf{r}$   **records**
- Run the GTFAXTR program to extract the data
- Type 15 Open for output to produce summary and detailed re
- Analyse the reports.

 $T_{\rm eff}$  step  $34$  Step end (TSO) and (TSO) and (TSO) and (TSO) and (TSO) and (TSO) and (TSO) and (TSO) and (TSO) and (TSO) and (TSO) and (TSO) and (TSO) and (TSO) and (TSO) and (TSO) and (TSO) and (TSO) and (TSO) and (TS a needs to be merged or analysed

The GTFAXTR program processes the SMF into a format that can be used for repeated runs of GTFAVMA. The program reads SMF type 14, 15, 21, and 30 (subtypes 4 and 5) records. It can also optionally read types 4, 5, 34, and  $3\overline{5}$  records. The types 4, 5, 21, 30 (subtypes 4 and 5), 34, and 35, records are discarded if they do not match the corresponding type 14 and 15 records.

The different SMF record types and their meanings are:

- Type 4 Step end
- Type 5 Job end  $\bullet$
- Type 14 Open for input  $\bullet$
- Type 15  $\bullet$ Open for output
- Type 21 Volume demount  $\bullet$
- Type 30  $\bullet$ ASID record
- Type 34 Step end (TSO)
- Type 35 Job end (TSO).

To run the GTFAXTR job there is an example of the JCL included in SYS1. SAMPLIB in the member GTFAXTRP. I have included an example of the required JCL below. There are various parameters that can be coded as SYSIN data to control how data is extracted and to control output formatting. It is always best to check the percentage of ped, and the percentage of type 21 records tails tape concepts. A return code of four<br>table from the program is acceptable.

b generate summary reports and optional detailed reports. The program has three processing phases:

- USAGE  $\mathbf{1}$  $\limsup$  rep
- GFTASRT2 Volume summary report  $\mathfrak{D}$
- 3 GFTASRT3 Optional reports.

All input can be filtered if necessary using the filters that are detailed in Figure 1. An example of the GTFAVMA JCL which can be obtained  $\mathbf{U}$ can be seen below. *Figure* 1: *Details of GTFAVMAfilters* 

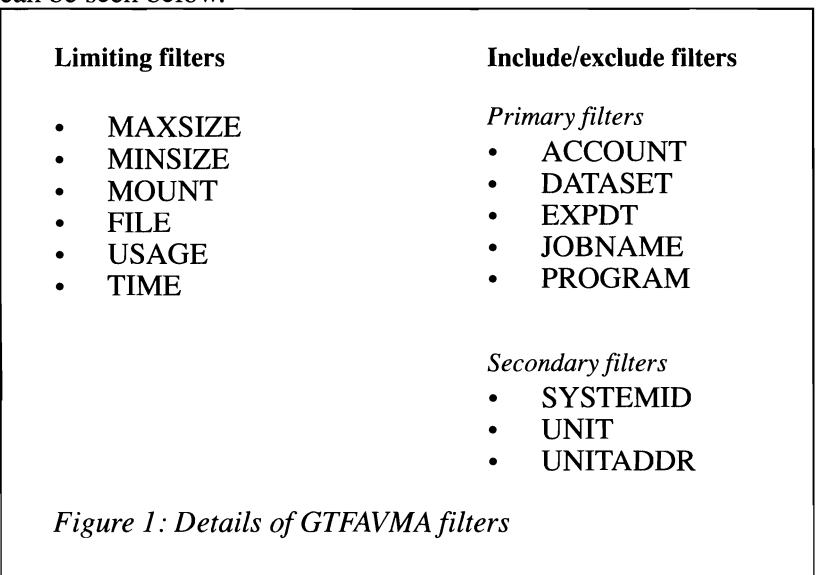

• Volume report REPORT(VOLUME). details. The general reports are used as follows:

- **GFTASRT**  $-$  input analysis report, which shows the times and dates of the SMF input data being sampled.
- $GFTASRT2$  volume analysis phase shows how many tapes have data on them.
- /I MSGLEVEL-(1.1) *11\**

at can be produced are controlled **i** *I* **I** *D II III <b>C <i>III* **<b>C** *III* **<b>C** *III* **<b>C** *III* **<b>C** *III* **<b>C** *III I Posts div.* 

- $\bullet$ Dataset report **REPORT(DATASET)**
- *11\**   $\bullet$  $\text{IES}$  *IIIIIIIIIIIIIIIIIIIIII*
- Top report REPORT(TOP)  $\bullet$
- REPORT(USAGE) Usage report  $\bullet$
- ILI SHI (SSHSI Volume report  $\bullet$ **INET ONT (VOLUT**

*<i><u><b>I* desimination tenorts showing how the State State State State State State State State State State State State State State State State State State State State State State State State State State State State State S</u> *<u>I</u> III DISPONDED: II* RECFM=VB.

### *GTFAXTR ICL EXAMPLE*

```
//STSØ1A
           JOB (SDTS), 'JOHN BRADLEY', CLASS=A, MSGCLASS=Q,
\frac{1}{2}MSGLEVEL = (1,1)11*BR14//OLDXTRCT DD
                DISP=(MOD, DELETE),
           DSN=STSØ1.BD.DATA.FTAXTR.DØ8Ø296.
\prime\prime\frac{1}{2}UNIT-EPBD.
\frac{1}{2}SPACE=(TRK, (Ø))11*//XTRACT
           EXEC PGM=GFTAXTR, REGION=8M
//SMFIN
           DD.
                DISP-SHR.DSN-SPROD.BD.SMFCUMA
//SYSOUT
           DD
                SYSOUT-*
//SYSPRINT DD
                SYSOUT = *//SYSUDUMP DD
                SYSOUT=*//XTRCIN DD
                UNIT-EPBD.
\frac{1}{2}DSN=STSØ1.BD.DATA.GFTAXTR.DØ8Ø296.
\frac{1}{2}DISP-(NEW, CATLG),
\frac{1}{2}RECFM-VB.
\frac{1}{2}SPACE=(1000,(30000,5000),RLSE),
\frac{1}{2}AVGREC-U
//XTRCOUT DD
                UNIT-EPBD,
```
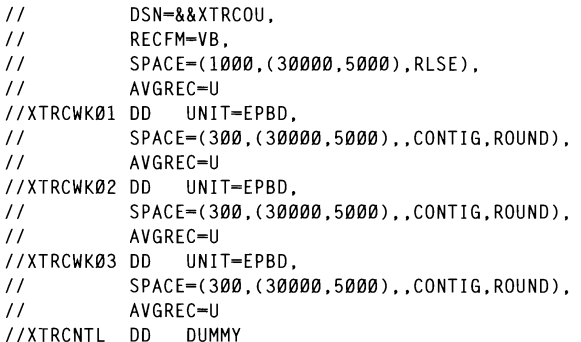

## **GTFAVMA JCL EXAMPLE**

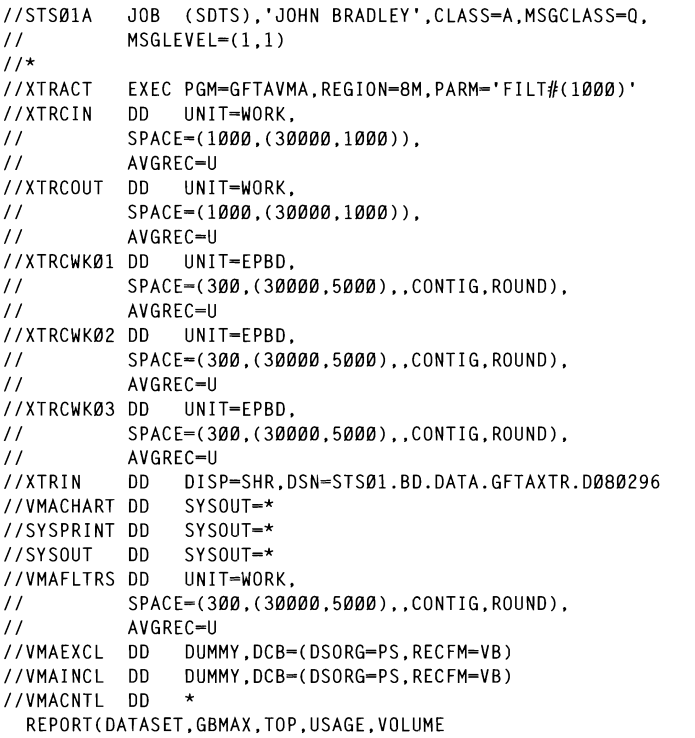

John Bradley<br>Systems Programmer (UK)

© Xephon 1997

## Generating structured Assembler programs with  $ISPF$  edit macros – part 1 ABAT or ACMD macro, for batch or CICS programs respectively.

### **INTRODUCTION**

Most programmers have copied an existing program with similar functions and modified it to specific needs. This technique eliminates much of the effort in creating a program from scratch. This basic principle can be achieved with an ISPF edit macro that first copies a skeleton program and then uses additional ISPF edit macros to automatically add common functions and data structure definitions (objects, if you like). The basic techniques may be customized for other languages.

There are two basic skeletons: one for batch (ABATSKEL) and one for command level CICS (ACMDSKEL). To begin, you open an EDIT session with the member name you choose and issue either the ABAT or ACMD macro, for batch or CICS programs respectively.<br>This initial macro copies the specific skeleton into the member and replaces the dummy program name with the current member name. The skeleton is obtained from the current library and, hence, can be customized by each TSO user.

The skeleton must contain specific comment or other statements which the macros use for placing generated code.

### **GENERAL MACROS**

These macros are used for both skeletons. They are:

Macro ADC is used to define constants. It requires two parameters. The first parameter is an Assembler label. The second parameter is the operand(s) for an Assembler DC statement. For example:

```
adc label1 cl25'demonstration'.c'text'
```
#### generates:

LABEL1  $DC$ CL25'DEMONSTRATION'.C'TEXT' The above statement is placed above the first LTORG statement<br>and the screen position remains unchanged. This allows constants. permants unchanged. This anows constants sector is being developed, without the need to

Macro ADS is used to define data storage. It requires two parameters. The first parameter is an Assembler label. The  $\frac{1}{2}$  second parameter is the operand(s) for an Assembler DS statement. For example:

```
ads work1 f
```
generates:

WORK1 DS. F

and define  $\mathbf{a}$  such that  $\mathbf{a}$  such that  $\mathbf{a}$  is  $\mathbf{a}$  is the solution of  $\mathbf{a}$ s placed above the  $\text{first}$  begins  $\text{stub}$ LINK' comment statement and the screen position remains unchanged.

Macro AEQU is used to define equate statements. It requires two<br>parameters. The first parameter is an Assembler label. The  $\bullet$ second parameter is an Assembler expression. For example:

aegu aminusb a-b

generates:

**AMTNUSB FOU**  $A - B$ 

The above statement is placed above the first '\* BEGIN STUB' comment statement and the screen position remains unchanged.

The ASTUB macro generates a branch and link instruction at the current line position, creates a stub for inserting functional code, and defines a space for storing the linkage address. It requires one parameter to define the stub and normally requires a second parameter to uniquely define the register storage work area. If the second parameter is not entered nulls are assumed. For example:

astub subrout sr

generates:

BAL RBAL, SUBROUT

which is placed at the current line and the following code  $(preceded by a comment box)$  $\sum_{i=1}^{n}$ 

```
SUBROUT ST
             to an error return procedure. It requires the parameters \alpha\mathbf v\mathbf{L}\mathbf{r} is positive as the following statement:
RR
    RRAI
```
is inserted above the '\*END STUB DEFINE' comment statement, and the definition:

**SAVSRRAL ns** F

is placed before the '\* END STUB LINK' comment statement.<br>This simplifies the creation of structured programming 'stubs'.

- The AJULGREG macro inserts a routine to convert a Julian date  $\bullet$  $\alpha$  the MVS TIME macro and converts  $R_{\text{max}}$   $\frac{1}{2}$   $\frac{1}{2}$  It functions in the manner  $\overline{\phantom{a}}$ specified by ASTUB.
- The AERR macro places the label of an error routine at the current  $\bullet$ cursor position, creates an error initialization routine, and branches to an error return procedure. It requires two parameters – an error message number and an error message. For example if the cursor is positioned as the ' ' in the following statement:

**BNF** aerr 16 invalid input

then the statement is completed as:

BN7 **FRR16** 

and the following code:

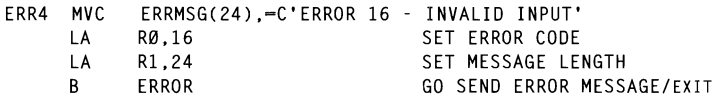

is inserted above the statement with label 'ERROR'.

## **MACROS FOR BATCH**

The following macros are intended for generating batch programs.

The AINDCB macro generates an input DCB, statements to move the DCB to a work area allowing reenterable programming, OPEN and CLOSE lists and similar statements to move them to a work area, and OPENs and CLOSEs for the DCB. There are normally two parameters – the first is the DDNAME (and DCB name) and the second is to make the associated labels unique. For example:

aindcb infile if

generates:

MVC. INFILE(INFILEL).INFILED INITIALIZE INFILE DCB

 $\overline{\phantom{a}}$  $\mathcal{F}$  inc. END DCD INITIAL comment. instruction.

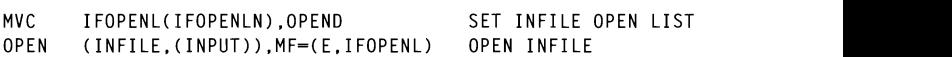

is inserted before the '\* END DCB OPEN' comment statement.

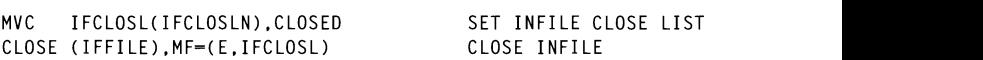

is inserted before the '\* END DCB CLOS' comment a work area, and OPENs and CLOSEs for the DCB. There are statement.

**INFILED** DCB. DDNAME=INFILE.DSORG=PS.MACRF=GM.EODAD=IFEOF

is inserted before the '\*END DCB CONST' comment statement.

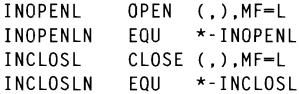

is inserted before the "\*END OPEN/CLOSE' comment statement.

**INFILE**  $DCB$ DDNAME=INFILE.DSORG=PS.MACRF=GM.EODAD=IFEOF INFILEL **FOIL**  $*$ -INFILE

is inserted before the '\*END DCB DSECT' comment statement.

The AOUTDCB macro generates an output DCB, statements to  $\bullet$ move the DCB to a work area allowing re-enterable programming, OPEN and CLOSE lists and similar statements to move them to a work area, and OPENs and CLOSEs for the DCB. There are
normally two parameters – the first is the DDNAME (and DCB name) and the second is to make the associated labels unique. For example:

aoutdcb outfile of

generates:

MVC OUTETLECOUTETLEL).OUTETLED TNITTALIZE OUTETLE DCB

which is inserted before the '\* END DCB INITIAL' comment. instruction.

```
MVC
             OFOPENI (OFOPENIN). OPEND SET OUTFILE OPEN LIST
              [0.01] (OIITETI F, [0.01] [0.01] [0.01] [0.01] [0.01] [0.01] [0.01] [0.01] [0.01] [0.01] [0.01] [0.01] [0.01] [0.01] [0.01] [0.01] [0.01] [0.01] [0.01] [0.01] [0.01] [0.01] [OPEN
```
is inserted before the '\* END DCB OPEN' comment statement.

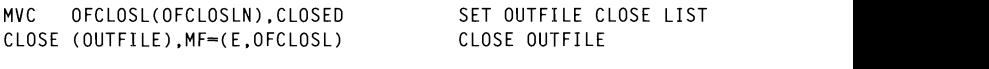

is inserted before the '\* END DCB CLOS' comment statement.

OUTFILED DCB DDNAME=OUTFILE.DSORG=PS.MACRF=PM

is inserted before the '\* END DCB CONST' comment statement.

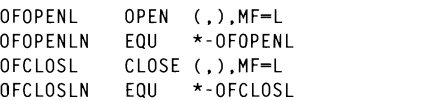

is inserted before the '\*ENDOPEN/CLOSE' comment statement.

**OUTFILE DCB** DDNAME=OUTPUT.DSORG=PS.MACRF=PM **OUTFILEL FOIL**  $*$ -OUTFILE

is inserted before the '\* END DCB DSECT' comment statement.

## **MACROS FOR COMMAND-LEVEL CICS**

The following macros are intended for generating command-level CICS programs:

The ACSA macro inserts a comment box and the following CSA  $\bullet$ definition:

COPY DEHCSADS

before the '\* END DSECT' comment statement and:

EXEC CICS ADDRESS CSA(CSAREG) definition.com CSAREG FOU  $\mathbf{Q}$ USING DEHCSADS

at the current cursor position.

The ATCA macro inserts a comment box and the following TCA  $\bullet$ definition:

DEHTCA CICSYST=CONFIG

after the '\* END DSECT' comment statement and

```
TCACBAR.CSACDTA-DFHCSADS(CSABAR)
\mathbf{I}USING DEHCSADS
```
 $\frac{1}{2}$  program (COPYFILE) that contains an input file  $\frac{1}{2}$ 

Note: the above assumes that the CSABAR register is pointing to the CSA. See macro ACSA if needed.  $107 \text{N} \text{C}$ 

The ATWA macro inserts a comment box and the following TWA  $\bullet$ definition:

 $\overline{a}$  define the input file by issuing the following from the following from the  $\overline{a}$ 

after the '\* END DSECT' comment statement, and:

EXEC CICS ADDRESS TWA(YWAREG)  $3840$ 

at the current cursor position.

## **SAMPLE APPLICATION**

To create the trivial program (COPYFILE) that copies an input file  $(INPUT)$  to an output file  $(OUTPUT)$  the following steps are required:

- Using ISPF edit, define member COPYFILE.  $\mathbf{1}$
- $\overline{2}$ Issue the command (from the edit command line) to create the main program body: abat.
- 3 Define the input file by issuing the following from the Edit command line: aindcb input ip.
- $\overline{4}$ Define the output file by issuing the following edit command: aoutdcb output op.
- Position source to begin program logic by issuing the following. 5 1 Go to the GeTREC studies studies the following statement:  $\frac{1}{\sqrt{2}}$  statement:  $\frac{1}{\sqrt{2}}$  statement:  $\frac{1}{\sqrt{2}}$  statement:  $\frac{1}{\sqrt{2}}$  statement:  $\frac{1}{\sqrt{2}}$  statement:  $\frac{1}{\sqrt{2}}$  statement:  $\frac{1}{\sqrt{2}}$  state

The batch version always assumes that a report is to be produced, if not you may remove this statement.

- Create a stub to read a record from the input file by issuing: astub 6 PUT OUTPUT,WORKAREA WRITE OUTPUT RECORD getrec gr.
- $\sim$  PAI, statement with MAINI QOD 7  $\sum$  statement with matrix  $\sum$
- Create a stub to write a record to the output file by issuing: astub 8 putrec pr.
- 9 Insert the following statements immediately after the generated **BAL** statement:

MAINLOOP R. **IPEOFDS** ØН

- 10 Create a work area by issuing: ads workarea cl100.
- $\frac{1}{\sqrt{2}}$  is logic with additional studies with a distribution  $\frac{1}{\sqrt{2}}$  $\sim$  stab and insert the TOHOWING statement.

**GFT** turkarea kead input recuru

12 Go to the PUTREC stub and insert the following statement:

PIIT ONNANLA **WILL OUTFORM ALCOND** 

- 13 If you like, search for label 'HEAD' and change the text to your preferred page heading. Note that there should be at least one blank character at the end of the text. The skeleton contains the logic to move this text to the storage defined by 'HEADER'. insert 'PAGE' page number id, etc for the 'HEADPAGE' routine.
- 14 Store the resulting program.

The above is intended to illustrate the general concepts and steps to generate Assembler language programs. Of course to generate a more complex program, more complex logic would be needed. Normally, this logic would be added with additional stubs, etc.

Note: IND\$FILE has translated the NOT sign (hex '5F') to  $\neg$ . When translated back to EBCDIC it will self-correct.

## **BATCH SKELETON**

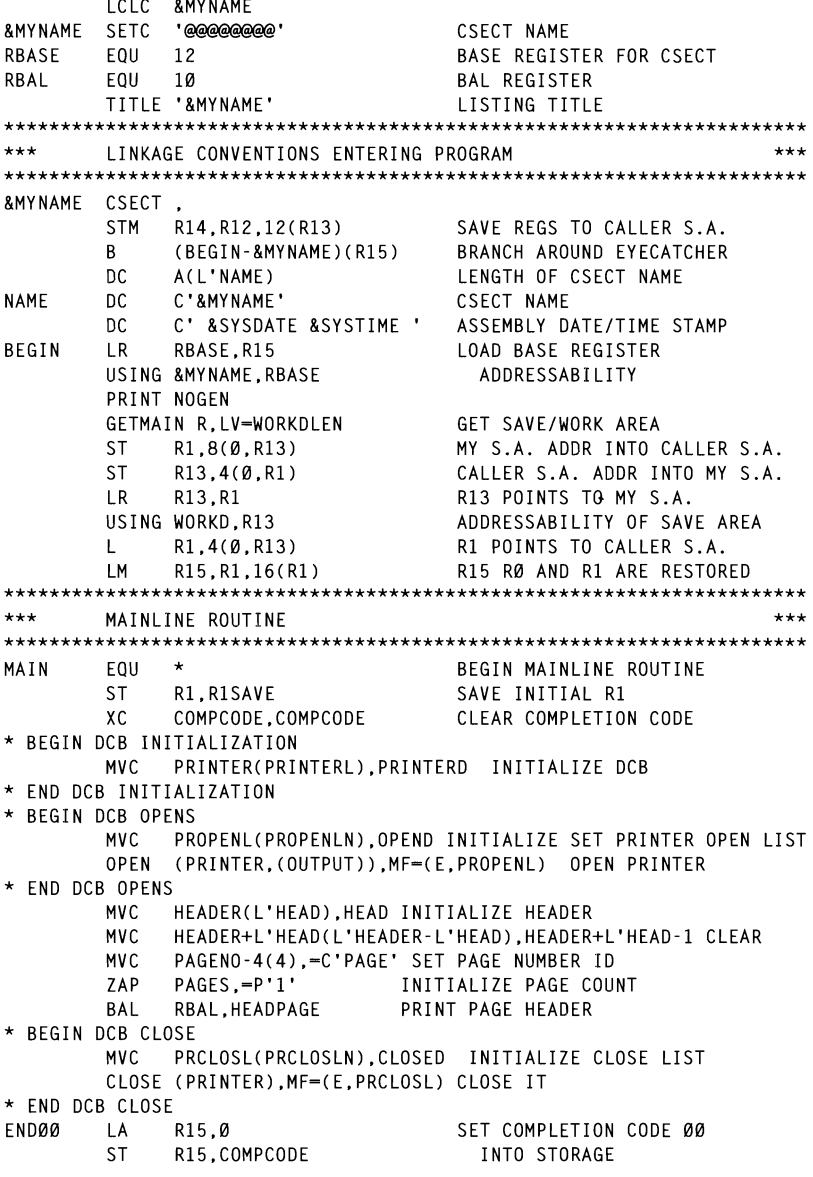

 $R$ **FNDING** GO TO ENDING BAL RBAL. PRI NT PRINT ERROR MESSAGE  $***$ LINKAGE CONVENTIONS EXITING PROGRAM  $***$ **\*\*\*\*\*\*\*\*\*\*\*\*\*\*\*\*\*\*\*\*\*\*\*\*\*\*\*\*\*\*\*\*\*\*\*\*\*\*\*\*\*\*\*\*\*\*\*\*\*\*\*\*\*\*\*\*\*\*\*\*\*\*\*\*\*\*\*\*\*\*\***  ENDING  $\mathsf{L}$ R14.COMPCODE R14 SAVES COMP CODE LR. R1.R13 **R1 SAVES ADDR OF MY S.A.** L. R13.4(Ø.R1) R13 RESTORED. PTR CALLER S.A. FREEMAIN R, LV=WORKDLEN, A=(R1) FREE MY SAVE/WORK AREA  $IR$ R15.R14 R15 SET TO COMP CODE RØ.R12.20(R13) RØ-R12 RESTORED IM. R14.12(Ø.R13) R14 RESTORED  $\mathbf{L}$ **MVI**  $12(R13)$ . X'FF' SET COMPLETION SIGNAL **BR** RETURN TO CALLER R<sub>14</sub> PUT PUT PUT PAGE HEADER PRINT PAGE HEADER PRINT PAGE HEADER PRINT PAGE HEADER PRINT PAGE HEADER PRINT PAGE HEAD \* BEGIN STUB DEFINE  $\ddot{\phantom{a}}$ \* END STUB DEFINE **\*\*\*\*\*\*\*\*\*\*\*\*\*\*\*\*\*\*\*\*\*\*\*\*\*\*\*\*\*\*\*\*\*\*\*\*\*\*\*\*\*\*\*\*\*\*\*\*\*\*\*\*\*\*\*\*\*\*\*\*\*\*\*\*\*\*\*\*\*\*\***   $**$ \*\*\* ERROR RETURNS **\*\*\*\*\*\*\*\*\*\*\*\*\*\*\*\*\*\*\*\*\*\*\*\*\*\*\*\*\*\*\*\*\*\*\*\*\*\*\*\*\*\*\*\*\*\*\*\*\*\*\*\*\*\*\*\*\*\*\*\*\*\*\*\*\*\*\*\*\*\*\***  STH RØ.COMPCODE SET COMPLETION CODE ERROR BAL RBAL, HEADPAGE **EJECT PAGE** PAGE EJECTPAGE<br>F-DDINT-EDDOI I PRINIERRU<br>CONT  $\mathbf{R}$ PRINTERD DCB DDNAME-PRINTER.DEVD-DA.DSORG-PS.LRECL-133. BLKSIZE-133.MACRF-(PM).RECFM-FBA  $***$ PRINT ROUTINE \* END DCB CONSTANTS \* END CONSTANTS PUT PRINT LINE<br>SFT SFFD PRINT **ITNE.C'' MVT** MVC. LINE+1(L'LINE), LINE CLEAR LINE DOUBLESP BCTR R9.RBAL RETURN IF PAGE NOT FULL HEADPAGE MVC PAGENO.=X'40202120' SET EDIT PATTERN FD. PAGENO, PAGES FORMAT PAGE NUMBER<br>PAGES.-P'1' INCREMENT PAGE COUNT AP PRINTER.HEADER PIIT PRINT PAGF HFADING  $\overline{A}$ R9.56 SFT LINES/PAGE LINE, C'Ø' MV I SET TO DOUBLE SPACE AFTER HEADER **RP** RBAL **RETURN**  $***$ FIXED DATA AREA  $+ + +$ **HFAD** DC. C'1&MYNAME' OPEND  $OPEN$  (.)  $MF=L$ CLOSED CLOSE ().MF=L \* BEGIN DCB CONSTANTS PRINTERD DCB DDNAME=PRINTER, DEVD=DA, DSORG=PS, LRECL=133, BLKSIZE-133.MACRF-(PM).RECFM-FBA \* END DCB CONSTANTS \* END CONSTANTS LTORG

\* BEGIN DCB DSECTS  $***$ DSECT FOR MY SAVE AREA AND VARIABLES. \*\*\* BLKSIZE-133.MACRF-(PM).RECFM-FBA WORKD **DSECT MYSAVF**  $DS$ 18F \* END DE ENDERETARIES<br>END DE ENDERETARIES<br>END DE ENDERETARIES COMPCODE DS  $\mathbf{F}$ PROGRAM COMPLETION CODE<br>INTERNAL RETURN CODE  $\mathsf F$ **RETCDE DS R1SAVE** D.S.  $\mathsf{F}$ INITIAL VALUE IN R1 **PAGES** D.S. P12 DOUBLE.  $\mathsf{D}$  $\mathsf{n}$ \* BEGIN STUB LINK SAVE \* END STUB LINK SAVE \* BEGIN OPEN/CLOSE LIST **DS a**n PROPENL OPEN (,), MF-L **\*\*\*\*\*\*\*\*\*\*\*\*\*\*\*\*\*\*\*\*\*\*\*\*\*\*\*\*\*\*\*\*\*\*\*\*\*\*\*\*\*\*\*\*\*\*\*\*\*\*\*\*\*\*\*\*\*\*\*\*\*\*\*\*\*\*\*\*\*\*\***  PROPENLN EOU PRCLOSL CLOSE (), MF-L PRCLOSLN EOU \*-PRCLOSL \* FND OPEN/CLOSE LIST \* BEGIN DCB DSECTS RINTER.DEVD-DA.DSC PRINTER DCB BLKSIZE=133.MACRF=(PM).RECFM=FBA PRINTERL EOU \*-PRINTER \* END DCB DSECTS \* END DSECT INSERT **HFADFR**  $DS$  $C1133$ ORG HEADER+L'HEADER/2-4 HEADDATE DS CL<sub>8</sub> ORG HEADER+L'HEADER-5 **PAGFNO** DS.  $C14$ ORG. **I TNF**  $DS$  $C1133$ DS. **an** WORKDLEN EQU \*-WORKD  $***$  $***$ **REGISTER EQUATES** RØ ø **EOU**  $R1$ EOU  $\mathbf{1}$  $etc$ R<sub>15</sub> **FOU** 15 **END** 

## **COMMAND-LEVEL CICS SKELETON**

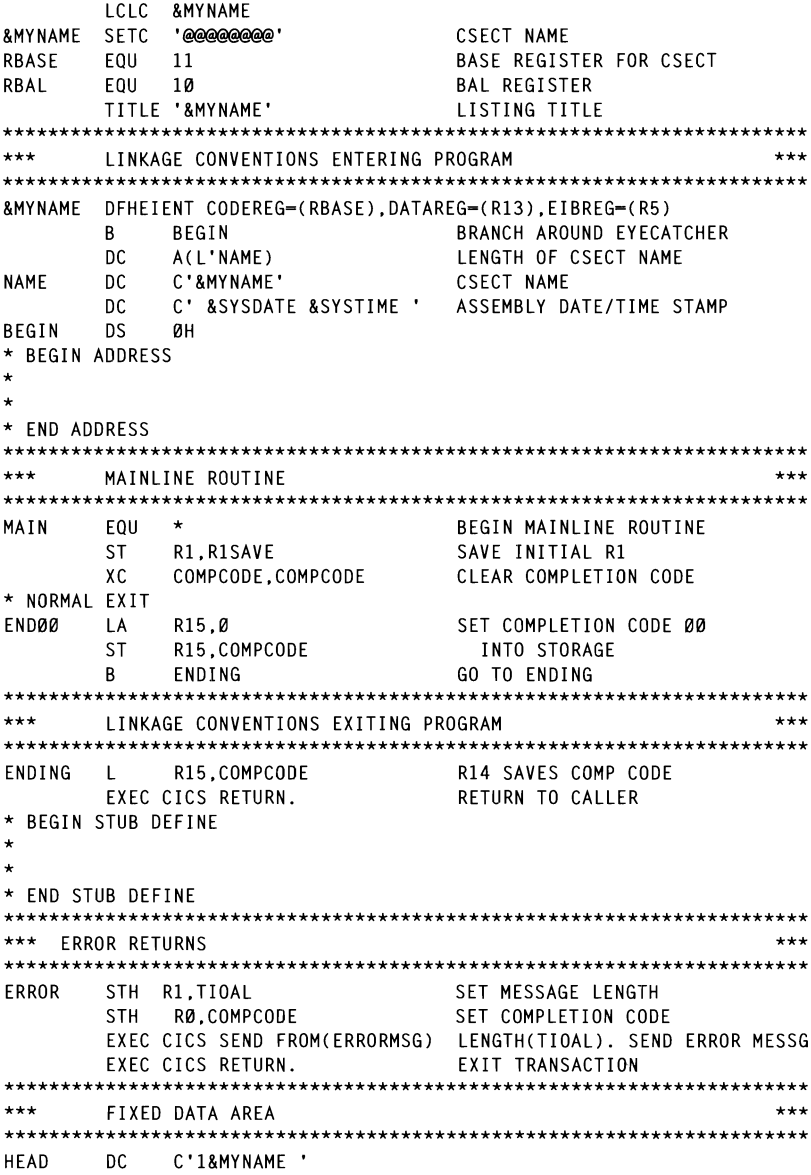

**I TORG**  $***$  $***$ STORAGE FOR MY SAVE AREA AND VARIABLES. DEHEISTG WORKD **DS**  $Q_{\alpha}$ 18F MY REGISTER SAVE AREA MYSAVE DS COMPCODE DS F PROGRAM COMPLETION CODE  $DS$ F INTERNAL RETURN CODE RETCDE  $\overline{F}$ **R1SAVF** ns. INITIAL VALUE IN R1 DOUBLE  $DS$  $\mathbf{D}$ \* BEGIN STUB LINK SAVE  $\star$  $\star$ \* END STUB LINK SAVE  $DS$ **AD** WORKDLEN EQU \*-WORKD  $***$ CICS DSECTS  $***$ \* BEGIN DSECTS  $\Delta$ ¥ \* END DSECTS  $***$  $***$ **REGISTER EQUATES** RØ **EOU** ø  $R1$ EOU  $\mathbf{1}$  $etc$ R<sub>15</sub> FOU. 15 END

#### **ADC EDIT MACRO**

```
PROC 0
ISREDIT MACRO (LABEL OPERNDS) NOPROCESS
 IF &SUBNAME = ? THEN DO
 ISPEXEC DISPLAY PANEL(ADC)
 EXIT
 FND
 DO WHILE & LENGTH(&STR(&SPACES)) LT 65
 SET &SPACES = &STR(&STR(&SPACES)&STR())
 END
 ISREDIT (RETX) = CURSOR
 ISREDIT PROCESS DEST
  IF & LASTCC \rightarrow 0 THEN +
    D<sub>0</sub>
      ISREDIT FIND FIRST "
                                    LTORG" 1
        IF &LASTCC -- Ø THEN +
```

```
D<sub>0</sub>
                SET ZEDSMSG = &STR(COMMENT COMMAND PENDING)
                SET ZEDIMSG = &STR(ENTER AN 'A' OR 'R' LINE COMMAND +
                                 NO 'LTORG' CONSTANT)
                ISPEXEC SETMSG MSG(ISRZ001)
               EXIT CODE(12)FND
            ELSE +n<sub>0</sub>
               ISREDIT (DEST) = CURSOR
               SET DEST = 8EVAL(8DEST-2)\sumFND
     END
  ELSE +ISRFDIT (DEST) = IINFNIM .7DEST
                                            IF & 0 THEN + 0 THEN + 0 THEN + 0 THEN + 0 THEN + 0 THEN + 0 THEN + 0 THEN + 0 THEN + 0 THEN + 0 THEN + 0 THEN + 0 THEN + 0 THEN + 0 THEN + 0 THEN + 0 THEN + 0 THEN + 0 THEN + 0 THEN + 0 THEN + 0 THEN + 0 THEN + 0 THEN + 0
 SET &NAME = \&STR(\&SUBSTR(1:9.&NAME)DC
                                                 SET ZEDSMSG ~ &STR(COMMENT COMMENT COMMENT COMMENT COMMENT COMMENT COMMENT COMMENT COMMENT COMMENT COMMENT COM<br>PENDING
                                                 SES)<br>Set 200 an 'A' Or 'B' Line Command + Or 'B' Line Command + Or 'B' Line Command + Or 'B' Line Command + Or 'B'
 ISREDIT LOCATE &RETX
 FXIT CODE(0)ADS EDIT MACRO
PROC Ø
                                             \overline{C}IF &SUBNAME = ? THEN DO
 ISPEXEC DISPLAY PANEL(ADS)
 EXIT
 END
 DO WHILE & FNGTH(&STR(&SPACES)) IT 65
 SET &SPACES = &STR(&STR(&SPACES)&STR())
 FND
 ISREDIT (RETX) = CURSOR
                             © 1997. Reproduction prohibited. Please inform Xephon of any infringement. 45 D<sub>0</sub>ISREDIT FIND FIRST "* BEGIN STUB LINK" 1
           IF &LASTCC - Ø THEN +
             D<sub>0</sub>SET ZEDSMSG = &STR(COMMENT COMMAND PENDING)
                SET ZEDLMSG = &STR(ENTER AN 'A' OR 'B' LINE COMMAND +
                                 NO '* BEGIN STUB LINK' CONSTANT)
                ISPEXEC SETMSG MSG(ISRZ001)
               EXIT CODE(12)END
            ELSE +D<sub>0</sub>
               ISREDIT (DEST) = CURSOR
               SET DEST = &EVAL(8DEST-2)END
     END
```

```
FISF +ISREDIT (DEST) = LINENHM ZDEST
 SET & NAME = \&STR(&) ABEL&SPACES)
 SET &NAME = &STR(&SUBSTR(1:9.&NAME)DS
                                            \rightarrowSET &NAME = &STR(&NAME&OPERNDS&SPACES)
 ISREDIT LINE AFTER &DEST = DATALINE "&NAME"
 ISREDIT LOCATE &RETX
FXIT CODE(Ø)
AFOU FDIT MACRO
PROC 0
ISREDIT MACRO (LABEL OPERNDS) NOPROCESS
 IF &SUBNAME = ? THEN DO
 ISPEXEC DISPLAY PANEL(AEOU)
FXIT
FND
 DO WHILE &LENGTH(&STR(&SPACES)) LT 65
 SET &SPACES = &STR(&STR(&SPACES)&STR())
 END
 ISREDIT (RETX) = CURSOR
 ISREDIT PROCESS DEST
  IF &LASTCC -- Ø THEN +
    D<sub>0</sub>
      ISREDIT FIND FIRST "* BEGIN STUB" 1
        IF & LASTCC \neg= \emptyset THEN +
          D<sub>0</sub>
            SET ZEDSMSG = &STR(COMMENT COMMAND PENDING)
             SET ZEDLMSG = &STR(ENTER AN 'A' OR 'B' LINE COMMAND +
                          NO '* BEGIN STUB' CONSTANT)
             ISPEXEC SETMSG MSG(ISRZ001)
           EXT CODE(12)END
         FISF +D<sub>0</sub>
           ISREDIT (DEST) = CURSOR
           SET DEST = &EVAL(&DEST-2)
          END
    END
  ELSE +ISREDIT (DEST) = LINENUM .ZDEST
 SET &NAME = &STR(&LABEL&SPACES)
 SET &NAME = &STR(&SUBSTR(1:9.&NAME)EQU
                                             \lambdaSET &NAME = &STR(&NAME&OPERNDS&SPACES)
 ISREDIT LINE AFTER &DEST - DATALINE "&NAME"
 ISREDIT LOCATE &RETX
EXT CODE(\emptyset)AERR EDIT MACRO
```
#### PROC Ø ISREDIT MACRO (NO MESSAGE) NOPROCESS IF &SUBNAME = ? THEN DO

```
ISPEXEC DISPLAY PANEL(AERR)
FXIT
FND
DO WHILE & ENGTH(&STR(&SPACES)) LT 65
SET &SPACES = &STR(&STR(&SPACES)&STR())
END
ISRFDIT (R.C) = CIRSORISREDIT PROCESS DEST
 IF &LASTCC - Ø THEN +
   D<sub>0</sub>
     ISREDIT FIND FIRST "ERROR " 1
       IF &LASTCC - Ø THEN +
         D<sub>0</sub>
           SET ZEDSMSG = &STR(COMMENT COMMAND PENDING)
           SET ZEDLMSG = &STR(ENTER AN 'A' OR 'B' LINE COMMAND +
                        NO 'ERROR' CONSTANT)
           ISPEXEC SETMSG MSG(ISRZ001)
          EXIT CODE(12)
         FND
        ELSE +D<sub>0</sub>
          ISREDIT (DEST) = CURSOR
          SET DEST = &EVAL(&DEST-2)FND
   FND
FISF +ISREDIT (DEST) - LINENUM .ZDEST
SET &MSG = &STR(ERROR &NO - &MESSAGE)
SET &L = &LENGTH(&STR(&MSG))
SET ALAB = ASTR(ERRANO)SET &MOVE = &STR(&LAB&SPACES)
SET &MOVE - &STR(&SUBSTR(1:9.&MOVE) MVC ERRORMSG(&L).-C'&MSG')
SET 8LAB = 8STR(LA
                                 RØ.&NO&SPACES)
SET \& LA1 = \&STRC\overline{A}R1.&L&SPACES)
SET &B
          = &STR(
                           \mathbf{B}ERROR&SPACES)
SET & LAØ Ø & STR(& SUBSTR(1:35. & LAØ) SET ERROR CODE)
SET &LA1 Ø &STR(&SUBSTR(1:35,&LA1)SET MESSAGE LENGTH)
SET &B
          Ø &STR(&SUBSTR(1:35,&B)GO SEND ERROR MESSAGE)
ISREDIT LINE_AFTER &DEST = DATALINE "&MOVE"
ISREDIT LINE AFTER &EVAL(&DEST+1) = DATALINE "&LAØ"
ISREDIT LINE_AFTER &EVAL(&DEST+2) = DATALINE "&LA1"
ISREDIT LINE AFTER &EVAL(&DEST+3) = DATALINE "&B"
ISREDIT CURSOR = &R &C
ISREDIT CHANGE P'-' &LAB
EXIT CODE(Ø)
```
**Keith H Nicaise Technical Services Manager** Touro Infirmary (USA)

© Xephon 1997

# Enabling/disabling cache and NVS

Even with RAMAC and other sophisticated DASD, we still have a few 3390s lying around attached to a 3990 controller, in this case a 3990/03, which I think is one of the best pieces of equipment ever to come out of IBM laboratories. Recently we had to change batteries for the NVS feature and, once more, the IBM CE asked me to turn off the NVS subsystem for all the DASD on that particular controller. As it was. I was a bit tired of finding out the VOLIDs of all the DASD I had on those strings, and I am not very fond of the IEF244I message, you know, the one that tells you 'at least 1 off-line unit(s) needed'.

In order to overcome this I developed a small REXX EXEC, which I called NVS, that enables or disables all the cache features for an entire controller. In order to use it you pass it three parameters:

- $\mathbf{1}$ ON or OFF
- $\mathfrak{D}$ The first address (in hexadecimal) on which you want to act
- resulting from the IDCAMS execution will be displayed at your  $\overline{\mathbf{3}}$ in nexadectinal) on which you want to act.

For example:

NVS ØN Ø110 Ø11F

The way it works is as follows: after the EXEC has validated the parameters that it has been passed, it will use the IDCAMS function DCOLLECT to generate a file for all on-line DASD, regardless of where they are attached. After this, it will read that file and discard all the addresses that are not within the specified range, and generate SETCACHE commands for each of the selected addresses.

After it has finished with the on-line file, and if there are no selected DASD to enable/disable, it will issue a message saying that there are no on-line volumes for the addresses specified (start and end). otherwise it will generate a file that will be used as SYSIN for IDCAMS, in order to issue the SETCACHE commands. The listing resulting from the IDCAMS execution will be displayed at your terminal, during the execution of IDCAMS. You can change the EXEC to send it to a file in order to browse it later, but I do not think it will be worth it (that is why I choose not to do it).

Before you use this EXEC you should check that you have the necessary authority clearance from RACF (or other security product in use at vour site) because there are probably profiles in place for most of these functions (eg SETCACHE and DCOLLECT).

```
/* RFXX
                         ***********************
                                  N V S
                         \ddot{\phantom{a}}***********************
                                                                          \star /
parse upper arg opt start addr end addr.
if opt-="ON" & opt -="OFF" then
    say"You MUST specify the ON or OFF option for the NVS subsystem"
else
  do
        start addr="" then
    if
        say"You MUST specify the START ADDRESS for the NVS subsystem"
    else
        do
          if end_addr="" then
             say"You MUST specify the END ADDRESS for the NVS subsystem"
          else
               call verify_addr
        end
    end
exit
1* - - - - - - - - - - - - - - - -verify addr:
if -datatype(start addr."X") then
     say "You specified an invalid hexadecimal address (".
         ||start addr") for the NVS START Address"
else
    do
        if -datatype(end_addr,"X") then
             say "You specified an invalid hexadecimal address (".
                  | | end addr") for the NVS END Address"
        else
            call set cache
    end
return
1* - - - - - - - - - - - - - - - -set cache:
start addr=x2c(start addr)
end addr=x2c(end addr)
dsn = userid()".D"date(''J")".T"time("S")
"alloc f(sysprint) da('NULLFILE') shr reuse"
"alloc f(sysin) new lrecl(80) reuse space(1) tracks da('"dsn"')"
"alloc f(outds) new lrecl(264) recfm(v b) reuse space(1 1) tracks"
queue "
          DCOLLECT VOLUMES(*) OUTFILE(OUTDS) NODATAINFO"
"execio "queued()" diskw sysin (finis)"
"call 'sys1.linklib(idcams)'"
```

```
"execio * diskr outds (finis stem linha.)"
"free f(outds)"
"alloc f(sysprint) da(*) reuse"
k = 0do = a=1 to linha.Bparse value linha.a with 25 volid 31 . 69 dvctp 77 unit 79 .
    if unit>=start_addr & unit<=end_addr then
        d<sub>0</sub>if opt="ON" then
            do
              k=k+1nvs.k=" SETCACHE UNIT("dvctp") VOL("volid") SUBSYSTEM ON"
              k=k+1nvs.k=" SETCACHE UNIT("dvctp") VOL("volid") NVS ON"
              k=k+1nvs.k=" SETCACHE UNIT("dvctp") VOL("volid") DEVICE ON"
              k=k+1nvs.k=" SETCACHE UNIT("dvctp") VOL("volid") DFW ON"
            end
        else
                                                    \ddot{\phantom{0}}do
              k=k+1nvs.k=" SETCACHE UNIT("dvctp") VOL("volid") DFW OFF"
              k=k+1nvs.k=" SETCACHE UNIT("dvctp") VOL("volid") DEVICE OFF"
              k=k+1nvs.k=" SETCACHE UNIT("dvctp") VOL("volid") NVS OFF"
              k=k+1nvs.k=" SETCACHE UNIT("dvctp") VOL("volid") SUBSYSTEM OFF"
              end
        end
end
if
   k=Ø then
    do
        say"There are no ONLINE volumes for the addresses (",
             ||c2x(start_addr)","c2x(end_addr)") that you specified"
    end
else
    do
        "alloc f(sysin) da("dsn") old delete reuse"
        "execio "k" diskw sysin (finis stem nvs.)"
        "call 'sys1.linklib(idcams)'"
    end
"alloc f(sysin) da(*) reuse"
return
1* - - - - - - - - - - - - - - - - -
```
João Bentes de Jesus **Systems Programmer** Mundial Confiança SA (Portugal)

© Xephon 1997

# **Enhanced Assembler utilities - part 1**

The following macros, INITR, EXITR, BSM24, BSM31, TESTXA, TESTESA, BALRXA, and CALLXA, first appeared in MVS Update<br>in December 1987 and January 1988 Assembler macros in XA 31-bit mode. Additional features supporting an ESA environment will be presented easing the conversion of Assembler programs to execute in 31-bit code. The first part of this two part series will look at the INITR and  $\sigma$  in this two part series will look at the main  $R$ considerably updated and now has increased.  $\ddot{\alpha}$ functionality and additionally the TESTXA macro.

 $\alpha$  are:

- for example authorizing the library via IEAAPFnn/PROGnn, linking for program initialization  $\bullet$  $INTR -$
- $EXITR$ for program return.  $\bullet$
- $BALRXA a substitute for Assembly BALR R14.R15$ the above, more correct methods, but there are even cases where I have
- $CALLXA a$  substitute for CALL
- $BSM24$ for setting addressing mode to 24-bit mode  $\bullet$
- for setting addressing mode to 31-bit mode  $BSM31 \bullet$
- TESTXA for testing for 370 or ESA and 24- or 31-bit mode.

The remaining updated macros can be found in part 2 of this series. This will additionally include the macros AUTHON and AUTHOFF, which are used inside the macros below. They will dynamically turn on/off authorization through SVC authorization. In most cases the authorization can be set using the normal APF authorization methods, for example authorizing the library via IEAAPFnn/PROGnn, linking program as authorized and in case the program should be used under TSO, authorizing the program in IKJTSOnn.

In many cases it is easier to dynamically get authorization than to use the above, more correct methods, but there are even cases where I have found it very practical or even essential to switch back and forth using a dynamic method.

## **INITR MACRO**

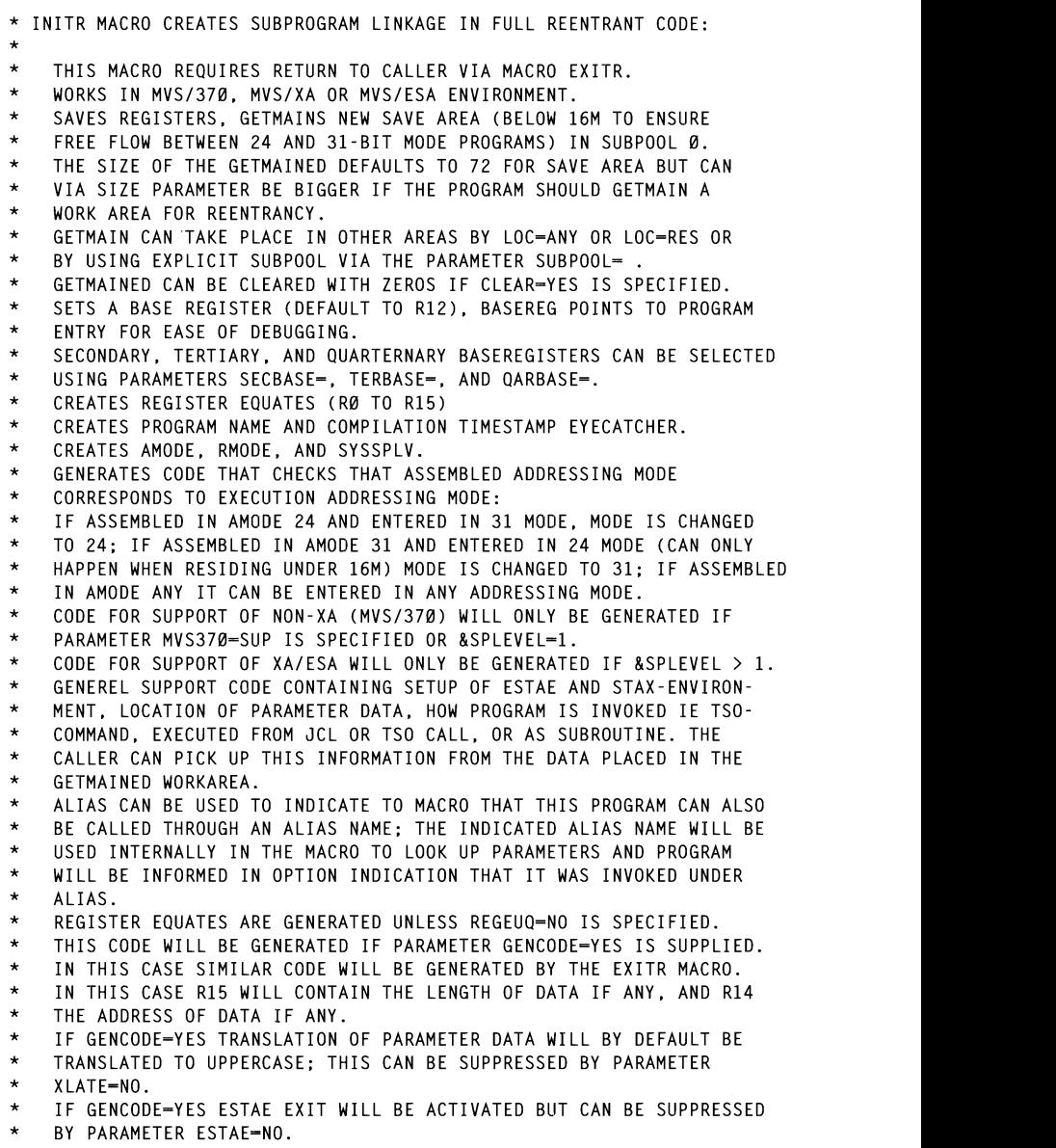

 $\sim$ 

IF GENCODE=YES STAX EXIT WILL BE ACTIVATED BUT CAN BE SUPPRESSED  $\star$ BY PARAMETER STAX-NO.  $\ddot{\phantom{0}}$ IF GENCODE=YES APF AND STATE WILL BE SAVED. AND RESTORED AT EXIT: ¥ THIS FUNCTION CAN BE SUPPRESSED BY PARAMETER TESTAUTH-NO.  $\star$ IF GENCODE=YES HANDLING AND SCANNNING OF OPTIONAL DATA-PARAMETER  $\star$ FIELD (1ST PARAMETER) CAN BE SUPPRESSED BY PARAMETER SCANDATA-NO  $\star$ IN WHICH CASE DATAADDR AND PARMLEN ARE INITIALIZED TO ZERO.  $\star$ IF GENCODE=YES RETURNCODE FROM ESTAE EXIT WILL DEFAULT TO 16 BUT  $\star$ CAN BE SET TO ANY VALUE.  $\ddot{\phantom{0}}$ THE FOLLOWING DATA AREAS AND EQUS WILL BE EXTERNALLY AVAILABLE WHEN  $\star$ GENCODE=YES IS USED:  $\star$ LENGTH OF UCB PREFIX UCBPFLEN  $\ddot{\phantom{0}}$ WORKAREA DSECT **GETMAINED WORKAREA**  $\star$ RETCODE DS **RETURN CODE** A ADDR OF PARMLIST PARMADDR DS A ÷ DATAADDR DS  $\mathsf{A}$ ADDR OF PARAMETER DATA  $\star$ PARMLEN DS  $H$ LENGTH OF PARAMETER DATA NAME OF ADDRESS SPACE ADSPNAME DS CL8  $\star$ OPTIONS DS  $\mathsf{C}$ **EXECUTION OPTIONS**  $\star$  $x \cdot a$ ATTN FLAG SFT ATTN **FOIL**  $\star$  $X'$ 40' INDICATE CALLED AS TSO COMMAND **TSOCMD FOIL**  $\star$ EXECCALL FOU  $X'20'$ INDICATE JCL-FXEC OR TSO-CALL  $\star$ SUBRUTIN FOU  $X'10'$ INDICATE CALLED AS SUBROUTINE EOU  $x \cdot \theta 8$ STARTED TASK ADDR SPACE **STC**  $\star$ T<sub>SO</sub> EOU  $X'04'$ TSO ADDR SPACE (FOREGROUND)  $\star$ APPC **EOU**  $X'02'$ APPC TYPE ADDR SPACE  $\ddot{\phantom{0}}$ JOB TYPE ADDR SPACE  $JOB$ FOU.  $X'$ 01'  $\star$ OPTIONR DS  $\mathsf{C}$ **EXECUTION OPTIONS**  $\star$  $X'80'$ APFON EOU APF AUTHORIZED AT ENTRY  $\star$ SUPVSTAT EQU IN SUPERVISOR STATE AT ENTRY  $X'$ 40'  $\ddot{\phantom{0}}$ **SYSKEY** E0U  $X'20'$ IN SYSTEM KEY AT ENTRY  $\star$ ALIASINV EOU  $X'10'$ PROGRAM INVOKED USING ALIAS NAME  $\star$ IKJEFTØ1 EQU TSO IN FOREGROUND OR BATCH  $X'01'$  $\star$ ADD USER DEFINITIONS HERE USERWORK EQU  $\star$  $\star$ DS.  $CL256$ ALLOCATE MINIMUM 256 FOR USER  $\star$ WORKLEN FOU \*-WORKAREA LENGTH TO GETMAIN  $\ddot{\phantom{0}}$  $\star$ THE FOLLOWING SYSTEM DATA AREAS MACROS WILL BE INVOKED  $\star$ GENCODE-YES IS USED:  $\star$ CVT  $\star$ ASXB  $\star$ ASCB ASXB  $\star$ **PSA**  $\star$ **RB**  $\star$ **TCB**  $\star$ ACEE  $\star$ **JSCB**  $\star$ PSCB JCT

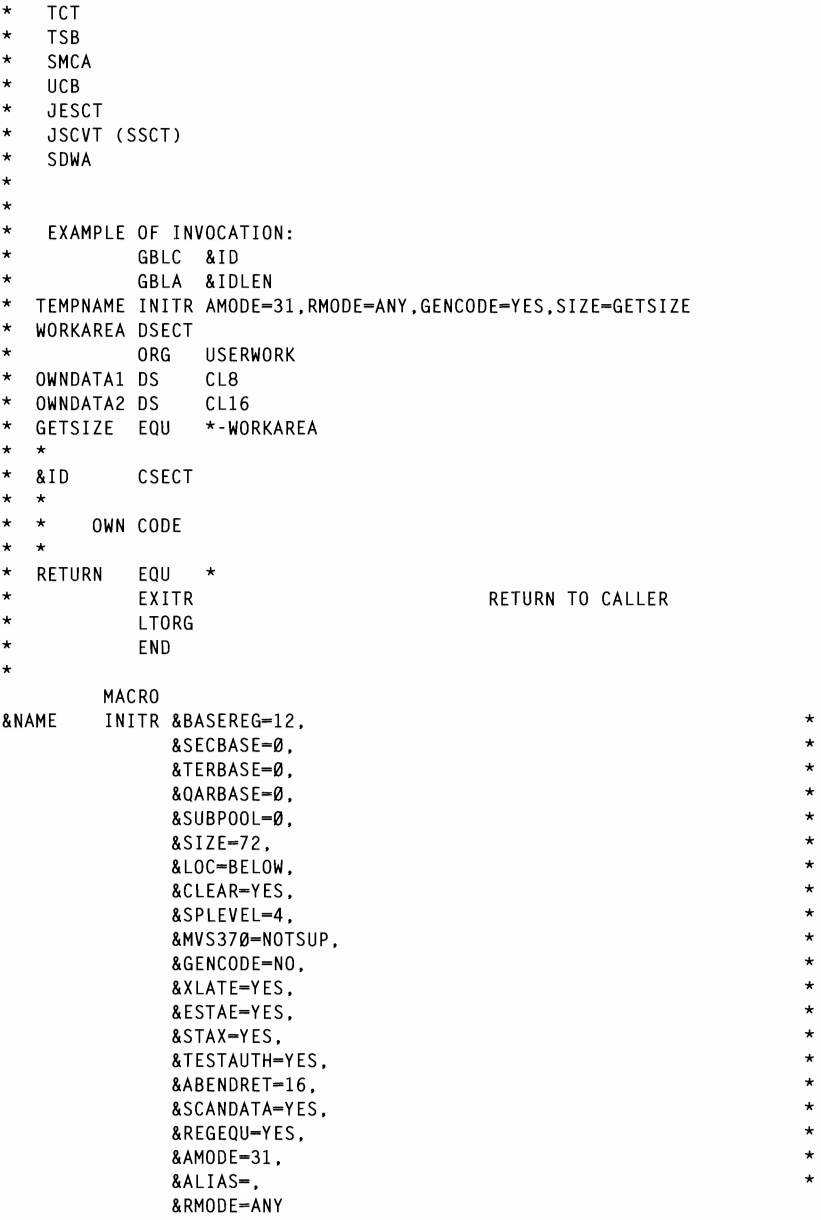

```
.<br>Pec defailets to p12, no secol
                        KEW, DETANCTS TO KIE, NO SECON
* BASEREG IS DEFAULT.
* SIZE DEFAULTS TO 72. SUBPOOL DEFAULTS TO Ø FOR SAVE/WORK GETMAIN.
* SPLEVEL. DEFAULTS TO 4 FOR MVS/ESA MACRO EXPANSIONS: CAN BE SET
                        F FOR HYSZESA HACRO EAFANSIONS,<br>DANSTANS BRAVINEN 370 MACRO LIR
                        ANDIONS THOTISCS OF SHADI
* OR TO 2 FOR XA OR
* 3 FOR ESA V3 MACRO EXPANSIONS PROVIDED ESA V3 MACRO LIBRARY IS USED.
* AMODE. DEFAULTS TO 31. RMODE. DEFAULTS TO ANY.
* AMODE RMODE SPLEVEL COMBINATIONS VALID:
\ddot{\phantom{1}}24
         24
              1.2.3 OR 4
* ANY
         24
               1. 2. 3 OR 4
\starANY 2, 3 OR 4
   31\star2431
               2. 3 OR 4
\starMHFIP 2+4\ddot{\phantom{0}}MHFIP 4
                                 \mathbf{G}LCLC &NONCHK.&START
                                 GBLC &RETRYR1 FROM EXlTR 
                                 GBLC &RETRYR2 FROM EXITR 
         LCLA &ALIASLN
&NONCHK SETC 'IN1'.'&SYSNDX'
&START
         SETC
              'IN2'.'&SYSNDX'
& NONXA
         SETC 'IN3'.'&SYSNDX'
&COMM
         SETC 'IN4'.'&SYSNDX'
&YY
         SETC
              8SYSDATE'(7.2)&MM
         SETC '&SYSDATE'(1.2)
&DD
         SETC '&SYSDATE'(4.2)
         SFTC
              '&SYSTIME'
& TM
&ALEXIST SETC 'NO'
         GBLC &GETPOOL
         GBLC &MSIZE
         GBLC &MVS370S
         GBLC &SYSSPLV
                        © 1997. Reproduction prohibited. Please inform Xephon of any infringement 55 GBLC & GENCO
         GBIC & XIATFF
                                        FROM INITR
         GBLC &ESTALST
                                        FROM EXITR
         GBLC &ESTAEND
                                        FROM EXITR
         GBLC & STAXLST
                                        FROM EXITR
         GBLC &STAXEND
                                        FROM EXITR
         GBLC &RETRYR1
                                        FROM EXITR
         GBLC &RETRYR2
                                        FROM EXITR
         GBLC &SECBS
                                        FROM INITR
         GBLC &TERBS
                                        FROM INITR
         GBLC &QARBS
                                        FROM INITR
         GBLC &TRLATE
                                        FROM EXITR
         GBLC &TRTAB
                                        FROM EXITR
         GBLC &ABRET
                                        FROM EXITR
         GBLC &ESTAER
                                        FROM INITR
         GBLC &STAXR
                                        FROM INITR
         GBLC &TSTAUT
                                        FROM INITR
```
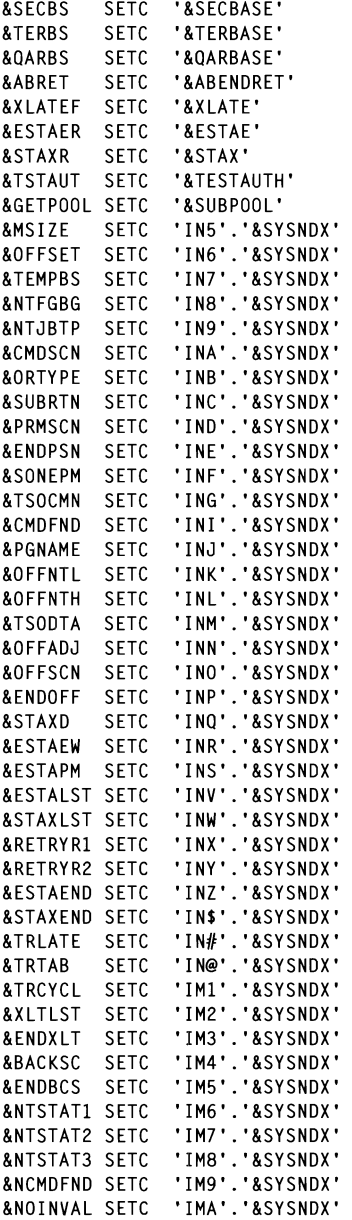

&PGMLONG SETC 'IMB'.'&SYSNDX'<br>&ALNAME SETC 'IMC'.'&SYSNDX' &NOMORRB SETC 'IMD'.'&SYSNDX' AIF ('&CLEAR' FO 'NO').NOBS23 AIF ('&BASEREG' NE '2' AND '&BASEREG' NE 'R2').BASER2 IG AN NOT DI A DE KE WHEN GEEAN TEST BASER2 ANOP ('&BASEREG' NE '3' AND '&BASEREG' NE 'R3').BASER3 AIF MNOTE 8. 'BASEREG CAN NOT BE R3 WHEN CLEAR-YES' SECBR2A ANOP BASER3 ANOP NOBS23 ANOP AIF ('&TESTAUTH' EQ 'NO').NOBS23A ('&BASEREG' NF '2' AND '&BASEREG' NE 'R2').BASER2A **ATF** NOSE AN MOT BE R2 WHEN TESTAUTH-YES' BASER2A ANOP ('&BASEREG' NE '3' AND '&BASEREG' NE 'R3').BASER3A ATF MNOTE 8. 'BASEREG CAN NOT BE R3 WHEN TESTAUTH-YES' TERBR2 ANOP **BASER3A ANOP** NOBS23A ANOP **AIF** ('&CLEAR' EO 'NO').NOSE23 ATF ('&SECBASE' NE '2' AND '&SECBASE' NE 'R2').SECBR2 NOTE AND THE AND<br>Note and the property of T DE KE WHEN GEEANTIES SECBR2 ANOP AIF ('&TERBASE' NE '2' AND '&TERBASE' NE 'R2' ).TERBR2A ATF 8, AND BE READ MANUSCRIPT OF BEHINDE CAN A MANUSCRIPT OF BEHINDE CAN INTERNATIONAL SUBSIDIAL SUBSIDIAL SUBSIDI<br>State of the Rand Canada Canada Canada Canada Canada Canada Canada Canada Canada Canada Canada Canada Canada C r prin TERBR<sub>2</sub> SECBR3 ANOP NOSE23 ANOP AIF ('&TESTAUTH' EQ 'NO').NOSE23A ('&SECBASE' NE '2' AND '&SECBASE' NE 'R2').SECBR2A ATF MNOTE 8. 'SECBASE CAN NOT BE R2 WHEN TESTAUTH=YES' SECBR2A ANOP AIF ('&SECBASE' NE '3' AND '&SECBASE' NE 'R3').SECBR3A © 1997. **Reproduction prohibited.** Please inform **Xephon of any** infringement. 57 SECBR3A ANOP NOSE23A ANOP ATF ('&CLEAR' EO 'NO').NOTE23 ('&TERBASE' NE '2' AND '&TERBASE' NE 'R2').TERBR2 AIF MNOTE 8. 'TERBASE CAN NOT BE R2 WHEN CLEAR-YES' TFRBR2 ANOP ('&TERBASE' NE '3' AND '&TERBASE' NE 'R3'). TERBR3 AIF MNOTE 8. 'TERBASE CAN NOT BE R3 WHEN CLEAR-YES' TFRRR3 ANOP NOTE<sub>23</sub> ANOP AIF ('&TESTAUTH' EQ 'NO').NOTE23A ('&TERBASE' NE '2' AND '&TERBASE' NE 'R2').TERBR2A AIF MNOTE 8. 'TERBASE CAN NOT BE R2 WHEN TESTAUTH-YES' TERBR2A ANOP ('&TERBASE' NE '3' AND '&TERBASE' NE 'R3').TERBR3A ATF MNOTE 8. 'TERBASE CAN NOT BE R3 WHEN TESTAUTH-YES' TERBR3A ANOP

NOTE23A ANOP ATF ('&CLEAR' EQ 'NO').NOQA23 ('&QARBASE' NE '2' AND '&QARBASE' NE 'R2'), QARBR2 ATF MNOTE 8, 'OARBASE CAN NOT BE R2 WHEN CLEAR=YES' OARRR2 ANOP ATF ('&DARBASE' NE '3' AND '&DARBASE' NE 'R3'), DARBR3 MNOTE 8. 'OARBASE CAN NOT BE R3 WHEN CLEAR-YES' OARBR3 ANOP NOOA23 ANOP AIF ('XTESTAHTH' EN 'NO') NODA23A ATF ('&OARBASE' NE '2' AND '&OARBASE' NE 'R2').OARBR2A AND QUANDAJE NE NE J.QANDNEA<br>' RF D9 WHEN TESTAHTH=VES' DE KE WHEN TESTAUTH TES OARRR2A ANOP ('&OARBASE' NE '3' AND '&OARBASE' NE 'R3').OARBR3A AIF ANU QUANDAJE NE NJ J.UANDNJA<br>FBC D3 WUEN TECTANTU—VEC' DE NJ WHEN TEJINGTH-TEJ OARBR3A ANOP NOOA23A ANOP AND 'RRASEDEC' NE 'DA') RASEDA AIF AND QUASENEG NE NO J.DASENO<br>" DE DA! TER SAINT NOT DE **BASERA ANOP** AND '&BASEDEC' NE 'D1') RASED1 ATF AND QDAJEREQ NE RI J.DAJERI<br>'DER1' MNOTE 8. 'BASEREG CAN NOT BE R1' **BASFR1** ANOP AIF C '&TERBASE' NE '15' AND '&TERBASE' NE'RI5').TERBRI5 AIF F AND QDASEREG NE RI4 J.DASER<br>"De d14' MNOTE 8. 'BASEREG CAN NOT BE R14' BASER14 ANOP .<br>Aif and 'edacedec' ne 'die') dacedie ) ANU &DASEKEU NE KID ).DASE<br>'DE D1E! MNOTE 8. 'BASEREG CAN NOT BE R15' BASER15 ANOP AIF ('&SECBASE' NE '1' AND '&SECBASE' NE 'R1').SECBR1 MNOTE 8.'SECBASE CAN NOT BE R1' SECBR1 ANOP AIF ('&SECBASE' NE '14' AND '&SECBASE' NE 'R14').SECBR14<br>MNOTE 8.'SECBASE CAN NOT BE R14' **ATF** SECRR14 ANOP ('&SECBASE' NE '15' AND '&SECBASE' NE 'R15').SECBR15 **ATF** MNOTE 8.'SECBASE CAN NOT BE R15' SECBR15 ANOP ('&TERBASE' NE '1' AND '&TERBASE' NE 'R1').TERBR1 **ATF** MNOTE 8. 'TERBASE CAN NOT BE R1' TERBR1 ANOP ('&TERBASE' NE '14' AND '&TERBASE' NE 'R14'). TERBR14 AIF MNOTE 8. 'TERBASE CAN NOT BE R14' TERBR14 ANOP ('&TERBASE' NE '15' AND '&TERBASE' NE 'R15').TERBR15 AIF MNOTE 8. 'TERBASE CAN NOT BE R15' TERBR15 ANOP ATF ('&OARBASE' NE '1' AND '&OARBASE' NE 'R1').OARBR1 MNOTE 8. 'OARBASE CAN NOT BE R1'

OARBR1 ANOP

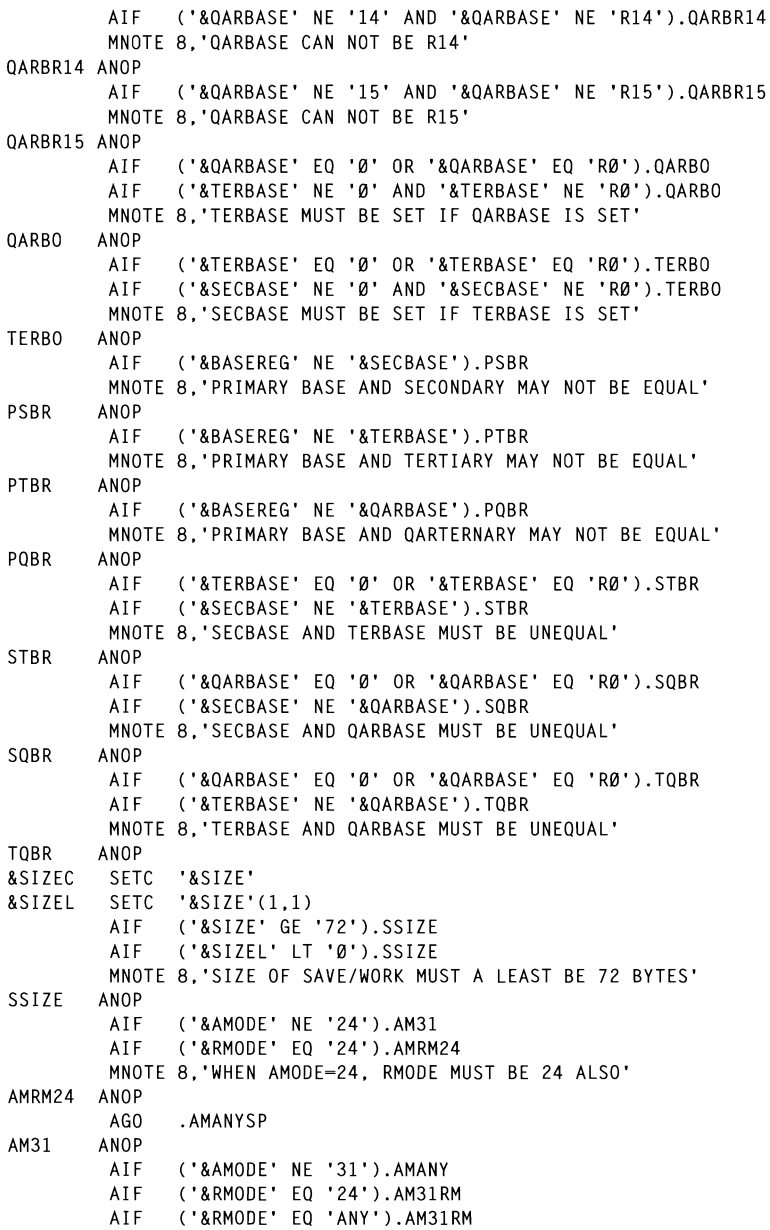

DMODE MUST BE 24 OR ANV! Clear Andrew Clear AM31RM ANOP ('&SPLEVEL' GT '1').AMRM31 ATF ANINIOL<br>SPIEVEL MIIST DE 2 2 OD 4'  $M$  and  $M$  is the eighth  $\mathcal{L}$ ,  $\mathcal{L}$  or  $\mathcal{L}$ AMRM31 ANOP AGO .AMANYSP **AMANY** ANOP  $\overline{V}$ DM $\overline{V}$ AIF ('&AMODE' EO 'ANY').AMANYRM  $\begin{bmatrix} 21 & 0 & \mathbf{b} \end{bmatrix}$ AMANYRM ANOP  $E_0$  (24)  $\lambda$ MANV24 **AIF** WODE<del>-</del>ANY DMODE MILST  $(1, 1)$ AIF AMANY24 ANOP  $\overline{a}$ AIF ('&SPLEVEL' EQ '1').AMANYSP  $\lambda$ MANVCD **ATF** ('&SPLEVEL' EQ '3').AMANYSP **ATF** MANOTE 8, 'NAME OF PROGRAM MUST BE PROGRAM MUST BE PROGRAM MUST BE PROGRAM MUST BE PROGRAM MUST BE PROGRAM MUS<br>'N SAMANO COMMUNISME PROGRAM MUST BE PROGRAM MUST BE PROGRAM MUST BE PROGRAM MUST BE PROGRAM MUST BE PROGRAM M AIF MODE-ANY, SPLEVEL MUST BE 1, 2, 3 OR 4' AMANYSP ANOP  $\overline{A}$  ( $\overline{A}$  alias) AIF  $\mathcal{L}$ AIF ('&CLEAR' EQ 'NO').CLEAR .<br>De ettued ves od no' ـا∪.י<br>וווא PE LI  $\overline{\phantom{a}}$ CLEAR ANOP .<br>'E' eo ivec'i cencode **AIF** .J J.ULNCODL<br>\'\ CFNCODE **AIF** E LA NO ALINOSE GENCODE ANOP ALIASZR ANOP &GENCO SETC '&GENCODE'<br>AIF ('&GENCO' NE 'YES').NGENCO AIF GBLC &ID GBLA &IDLEN &ID SETC '&NAME' & IDLEN SETA K'&ID 60 (i:) 1997. Xephon UK telephone 01635 33848. fax 0163538345. USA telephone (940) 455 7050, fax (940) 455 2492( **ATF** AIF ('&IDLEN' GT '8').IDLENER AGO .BYPGENC **IDLENER ANOP** MNOTE 8, 'NAME OF PROGRAM MUST BE PRESENT AND MAX 8 CHARS LONG' BYPGENC ANOP AIF ('&ALIAS' EQ '').ALIASZR &ALIASLN SETA K'&ALIAS ('&ALIASLN' EQ 'Ø').ALIASZR AIF ('&ALIASLN' GT '8').ALIASER AIF &ALEXIST SETC 'YFS' &ALIASNM SETC '&ALIAS' AGO .ALIASNZ ALIASER ANOP MNOTE 8. 'ALIAS OF PROGRAM CAN BE MAX 8 CHARS LONG' ALIASZR ANOP &ALIASNM SETC '&ID'

&ALIASLN SETA K'&ID ALIASN7 ANOP &AM SETC '&AMODE' EQ TES *).*<br>'Fo 'No') VLATE ATF MUST BE ETTHER VES OR NO **XLATE** ANOP  $\overline{h}$  constants are the set of  $\overline{h}$ ATF ('&ESTAE' EO 'NO').ESTAE AIF ).LJIML<br>Fithen vec on No! LITTLE CLOSE **FSTAF** ANOP **AIF** ('&STAX' EQ 'YES').STAX SPLATFIELD CT. AIF 0, 'GENERATED FOR MACRO LEVEL &SP ON MVS &SYSSPLV' ب<br>MUS WAST BE EITHER  $\sim$   $\sim$ **STAX ANOP** .<br>Sen tetaut AIF I LA ILO*I*I<br>FI FO INOII <sup>-</sup> ATF ).ISIAUI<br>De ettued vec od no! SE EITHER TES OR NO **TSTAUT** ANOP ATIL EO IVESI) SCINDT ATF AIF ('&SCANDATA' EQ 'NO').SCANDT ATA MUST BE EITHER YES OF SCANDT ANOP NGENCO ANOP & AM SETC '&AMODE' &RM SETC '&RMODE' SETC '&SPLEVEL' **&SP** BE INDICATED AS NOTSUP OR SUP' AMODE &AM ADDRESSING MODE **&NAME &NAME** RMODE &RM RESIDENCY MODE<br>SET SYSSPLV '1' l.Xasupp Xaraka (1981)<br>'1' l.Xasupp Xaraka (1981)<br>'1' l.XaSupp Xaraka (1981) SPLEVEL TEST AIF ('&SYSSPLV' EQ '&SP').SPEQ AIF ('&SYSSPLV' LT '&SP').SPLW ('&SYSSPLV' GT '&SP').SPHI AIF SPLW ANOP  $***$ **MNOTE Ø. GENERATED FOR MACRO LEVEL &SP ON MVS &SYSSPLV'**  $\star\star$ .SPEO AGO - $AGO$ .SPHI **SPHT** ANOP MNOTE 4, 'MACRO LEVEL &SP ATTEMPTED ON MVS &SYSSPLV' MNOTE 4, 'MACRO LEVEL RESET TO &SYSSPLV' **&SP** SETC '&SYSSPLV' AGO .SPEQ SPEO ANOP SPLEVEL SET-&SP SET MACRO LEVEL 370. XA OR ESA SPLEVEL TEST SET SYSSPLV &MVS370S SETC '&MVS370' ('&MVS370S' EQ 'NOTSUP').SUPP  $AIF$ ('&MVS370S' EQ 'SUP').SUPP AIF MNOTE 8, 'MVS370 MUST BE INDICATED AS NOTSUP OR SUP' SUPP ANOP AIF ('&SYSSPLV' GT '1').XASUPP XA/ESA-MACRO LEVEL

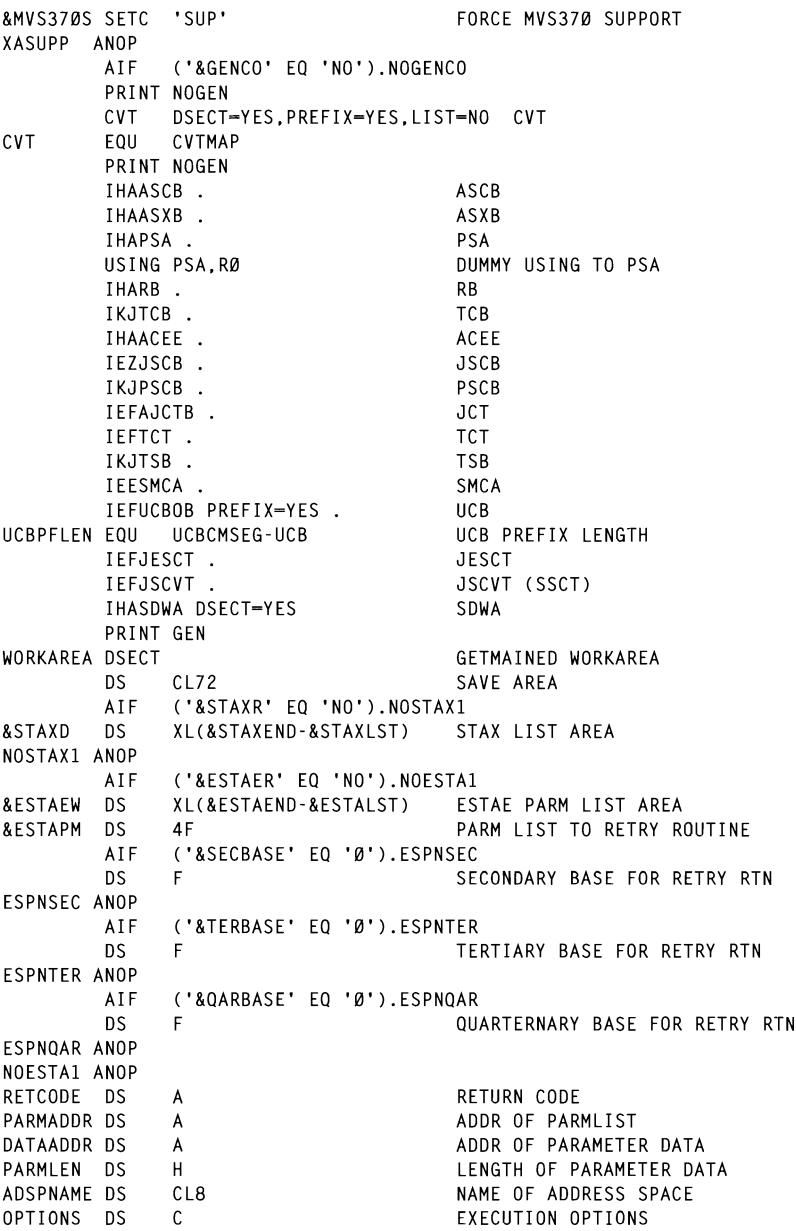

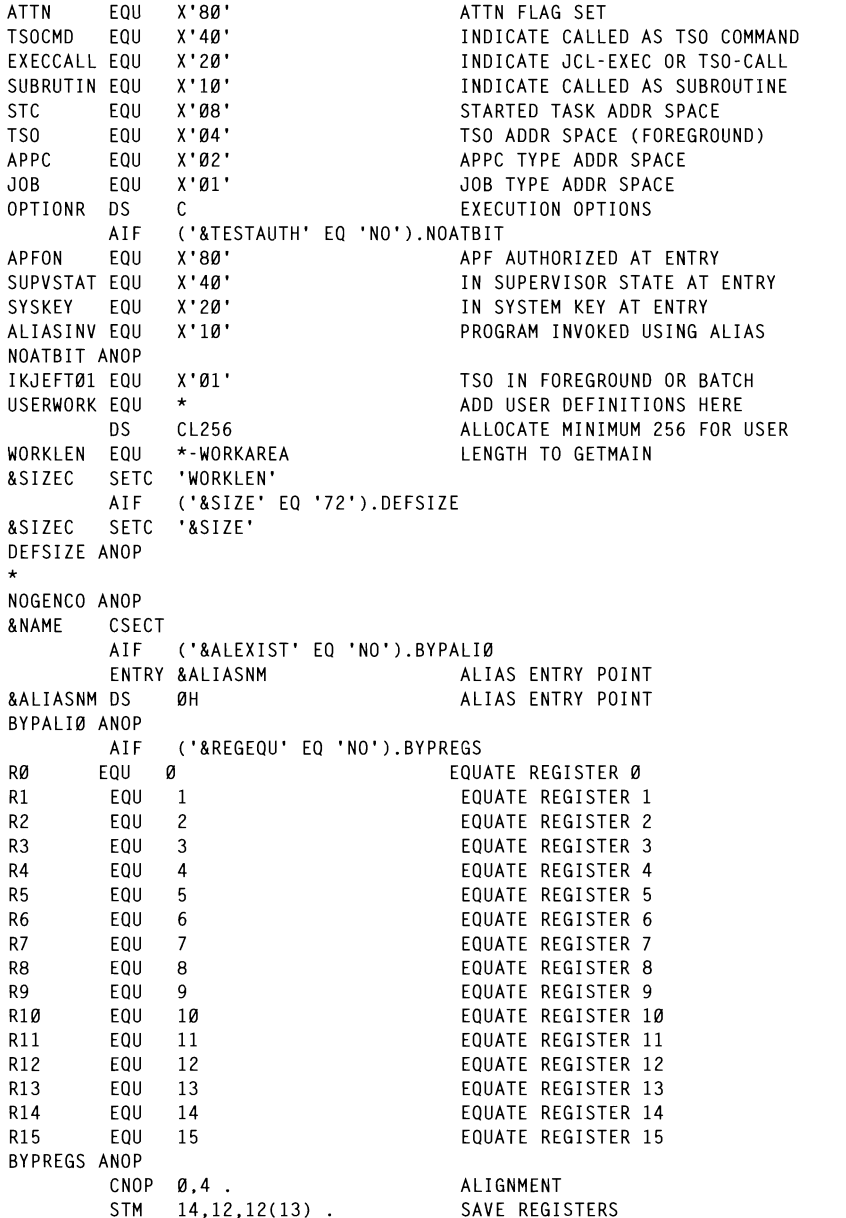

PUSH USING SAVE PREVIOUS BASEREGS USING &NAME, 15 . MAKE INITIAL ADDRESSABILITY ('&SYSSPLV' LT '2').NOCHK NON-XA-MACRO LEVEL **ATF** ('&AMODE' EQ 'ANY').NOCHK ACCEPT ANY AMODE AIF BALR 1,0. GFT ADDRESSING MODE ERGAMENT THE CLASSING NOTE<br>TEST FOR 31 OR 24 BIT MODE ITR.  $1.1$ . AIF ('&AMODE' EQ '31').CHK31<br>&NONCHK . **BNM CHANGE TO 24** BSM24 (1) . AGO .NOCHK CHK31 ANOP **RM &NONCHK** ADDRESSING MODE OK BSM31 (1). CHANGE TO 31 BIT MODE SHANGE TO SI DIT HODE AGO .NOCHK **NOCHK** ANOP &NONCHK DS ØH. BALR 1.0 SET UP BASE REG FOR EVT MODE SW  $\overline{X}$  , and the second and the secondary base  $\overline{X}$ &TEMPBS DS ØН. USING  $\star$ .1. MAKE TEMPORARY ADDRESSABILITY  $\overline{1}$ DROP 15. DROP INITIAL BASEREG  $IR$ BUILD FINAL BASEREG<br>LET BASE POINT TO ENTRY (DEBUG)  $S$ DROP 1. DROP TEMPORARY BASEREG POP USING RESTORE PREVIOUS BASEREGS MAKE ADDRESSABILITY  $T$ BRANCH AROUND ID AND DATE<br>PROGRAM NAME **R** &PGNAME DC CL8'&NAME' . AIF ('&ALEXIST' EQ 'NO').BYPALI1 DC.  $C^{\bullet}$  . DELIM FOR ALIAS TEST &ALNAME DC CL8'&ALIASNM' . ALIAS PROGRAM NAME  $C^{\bullet}$   $\rightarrow$   $C^{\bullet}$ DC. DELIM FOR ALIAS TEST BYPALI1 ANOP 64 CL9'&YY..&MM..&DD'. COMPILATION DATE<br>DC CL5'&TM'. COMPILATION TIME DC. **&MSIZE** DC A(&SIZEC). SIZE FOR GETMAIN &OFFSET DC A(&TEMPBS-&NAME). OFFSET FOR BASERG COMPUTATION &START BEGIN OF OWN CODE **DS** ØН. AIF ('&SECBASE' EQ 'Ø').SECN2 USING &NAME+4096,&SECBASE . MAKE SECONDARY BASE REG I A &SECBASE.2048(&BASEREG) MAKE SECONDARY BASE REG &SECBASE, 2048 (&SECBASE) MAKE SECONDARY BASE REG **LA** SECN<sub>2</sub> ANOP AIF ('&TERBASE' EO 'Ø').TERN2 USING &NAME+8192, &TERBASE . MAKE TERTIARY BASE REG &TERBASE, 2048(&SECBASE) MAKE TERTIARY BASE REG LA -LA. &TERBASE, 2048 (&TERBASE) MAKE TERTIARY BASE REG TERN2 ANOP ATF ('&QARBASE' EQ 'Ø').QARN2 USING &NAME+8192+4096,&QARBASE . MAKE QARTERNARY BASE REG LA . &QARBASE, 2048 (&TERBASE) MAKE QARTERNARY BASE REG

(THE CALCRET ALL .<br>Fonady dase dec LA 1 MANE U LENGTH OF SAVEAREA OARN2 ANOP CET UD EOD CETMAIN OF SAVE (HODE  $\mathsf{L}$ 0.&MSIZE . UTCHION<br>ITCHION A LIGHION  $S$  For  $\mathcal{S}$  and  $\mathcal{S}$ AIF THROUGH AND LENGTH OF GETMAN AND AN ALL OF GETMAN AND AN ALL OF GETMAN AND AN ALL OF GETMAN AND AN ALL OF GETMA<br>The contact the overlock of the moth market market market market market market market market market market mar **ATF** SET UP FOR CLEAR OF GETMAINED XR TESTXA (15). FIND OUT WHICH MODE TEST MODE LTR  $15.15$  . **RP** THEN NON XA/ESA MODE **BYPNON1 ANOP** ST 13.4(1) SAVE POINTER TO PREVIOUS ST 1.8 (1997–1999) POINT FROM PREVIOUS POINT FROM PREVIOUS POINT FROM PREVIOUS POINT FROM PREVIOUS POINT FROM <br>Between Previous Point From Previous Point From Previous Point From Previous Point Previous Point Previous Pre LIJUE J.DIFNUNZ<br>CO SET UD SAVE ADEA  $R$ &COMM. GU SET UP SAVE AKEA SP1GETM ANOP **&NONXA** DS. ØH. INDICATE SUBPOOL NO **LA** 1,&SUBPOOL . SLL 1.24. INDICATE SUBPOOL NO ANDICATE SODIOUE NO.<br>Set ud ead cetwain  $\Omega$  $\varnothing$ . 1. JET UF FUN GETHATH<br>CETMATH CANE/HODK STERN STORE IN PARAMETER LIST **&COMM** D.S. ØН. BYPNON2 ANOP ST ROCLEAN STM REG IN RIGHT RANGE BASE AND DESCRIPTION OF STORE BASE AND REG. IN PARTICULAR STORE BASE AND REG. IN PARTICULAR STORE BASE AND REG. IN PARTICULAR STORE BASE AND REG. IN PARTICULAR STORE BASE AND REG. IN PARTICULAR STORE ANUCLEAR<br>ENCTH OF SAVEADEA  $\overline{A}$ SECASTA STORE SECONDARY SECONDARY SECONDARY SECONDARY SECONDARY SECONDARY SECONDARY SECONDARY SECONDARY SECONDARY SECONDARY SECONDARY SECONDARY SECONDARY SECONDARY SECONDARY SECONDARY SECONDARY SECONDARY SECONDARY SECONDAR **LA** ESTNSEC ANOP  $LCR$  15.15. ('ATER OF TURNSUBIRACT OF LET<br>Ann ifneth of eftniner  $\mathsf{A}$ AND EENGTH OF GETHATHED<br>SET UR FOR SIEAR OF SETMATHER **YR XR** SET UP FUR GLEAR UF GETMAI<br>CLEAR CETMATNER MVCL 14.2. NOCLEAR ANOP SAVE POINTER TO PREV SAVE  $13,4(1)$ . **ST ST**  $1.8(13)$ . POINT FROM PREV © 1997. Reproduction prohibited. Please infonn Xephon of any infringemcm. 65 IM. L. ('&GENCO' EO 'NO').NOGENCP ATF USING WORKAREA, R13 ADDRESS WORKAREA SAVE ADDR OF PARMLIST ST. R1.PARMADDR  $A1F$ ('&ESTAER' EQ 'NO').NOESTA2 RØ,&RETRYR1 RETRY ROUTINE - NO SDWA **LA ST** RØ,&ESTAPM STORE IN PARAMETER LIST RØ, & ESTAPM<br>RØ, & RETRY R2 **LA** RETRY ROUTINE WITH SDWA RØ, &ESTAPM+4 STORE IN PARAMETER LIST **ST** R12, R13, &ESTAPM+8 **STM** STORE BASE & DATA REG IN PARM AIF ('&SECBASE' EQ 'Ø').ESTNSEC **ST** &SECBASE.&ESTAPM+8+8 STORE SECONDARY BASE IN PARM **FSTNSFC ANOP** AIF ('&TERBASE' EQ 'Ø').ESTNTER ST. **ATERBASE AFSTAPM+8+12** STORE TERTIARY BASE IN PARM ESTNTER ANOP AIF ('&OARBASE' EO 'Ø').ESTNOAR

 $\mathbf{W}$  DADR SPACE **ST** &QARBASE.&ESTAPM+8+16 STORE QUANTENT SAVE NAME OF ADDR SPACE **FSTNOAR ANOP** *RESTAEW RESTALST* MOVE IN ESTAE PRMLST MV<sub>C</sub>  $MF = (E, \&ESTA EW)$ NOESTA2 ANOP ATF ('&STAXR' EQ 'NO').NOSTAX2 MV<sub>C</sub> &STAXD.&STAXLST MOVE IN STAX LIST IUVE IN 31<br>IF ACTIVIN SET **STAX**  $\sum_{i=1}^{n}$ NOSTAX2 ANOP R15.PSATOLD GET TCB-ADDRESS  $\mathbf{L}$ 'NO').BYPALI5  $\mathbf{L}$ R15. TCBJSCB-TCB(R15) GET JSCB-ADDRESS LA RICH AUGHT NOCH AND 1999.<br>1998 December 1999 Decem **TCM** CLUSCD(KIJ) C<br>Tr NC IS PGM OR ALIAS SHORTEST **BZ** &NTFGBG SET TSC m<br>Teu  $0<sub>I</sub>$  $\overline{\phantom{a}}$ &NTFGBG **DS** ØH.  $\overline{P}$ JOBTYPE. **FX** R15.&ORTYPE INSERT TYPE OF ADDR SPACE<br>TEST FOR JOB POINT TO EVENTUAL CMD-NAME **LTR** R15.R15 **BNZ** &NTJBTP NOT JOB ADDR SPACE RUI JUD ADDR SPALE<br>CET 100 ADDR CRACE  $0I$ OPTIONS.JOB SET UUD ADDR SPACE D.S. &NTJBTP ØH. JOBNAME. GET NAME OF ADDR SPACE **MVC** ADSPNAME.0(R15) SAVE NAME OF ADDR SPACE **ICM** R15.15. PARMADDR GET ADDR TO INPUT PARM **BZ &SUBRTN** NO PARAMETERS AT ALL  $\mathsf{L}$ R2.0(R15) GET PARM ADDR  $\overline{C}$ ATF  $\ddot{\phantom{0}}$ CLEAR BEFORE INSERT<br>CLEAR BEFORE INSERT XR R15.R15 **TCM**  $R15, 3, 0(R2)$ **STH** R15.PARMLEN SAVE LENGTH OF INPUT LA R14.4+&IDLEN GET LENGTH OF PGM NAME + HDR AIF ('&ALEXIST' EO 'NO').BYPALI5 LA 66 © 1997. Xephon UK telephone 0163533848. fax 01635 3X345. USA telephone (940) 455 7050. fax (940) 455 2492.  $CR$ R14.R1 **BNH** &PGMLONG PGMNAME WAS SHORTEST **LR** R14.R1 USE ALIAS NAME AS SHORTEST &PGMLONG DS ØH. BYPALI5 ANOP LA  $R1.4(R2)$ POINT TO EVENTUAL CMD-NAME **&CMDSCN DS** ØH. CR R15.R14 ANY ROOM FOR LEN + CMDNAME **BL** &SUBRTN IF NOT. TRY SUBROUTINE AIF ('&ALEXIST' NE 'NO').BYPALI7 CLC. Ø(&IDLEN.R1),&PGNAME TSO COMMAND **RF** &CMDFND FOUND CMD-NAME BYPALI7 ANOP AIF ('&ALEXIST' EQ 'NO').BYPALI2 CLC  $Ø$ (&IDLEN+1,R1),&PGNAME TSO COMMAND BE &CMDFND FOUND CMD-NAME Ø(&ALIASLN+1,R1),&ALNAME TSO COMMAND **CLC** 

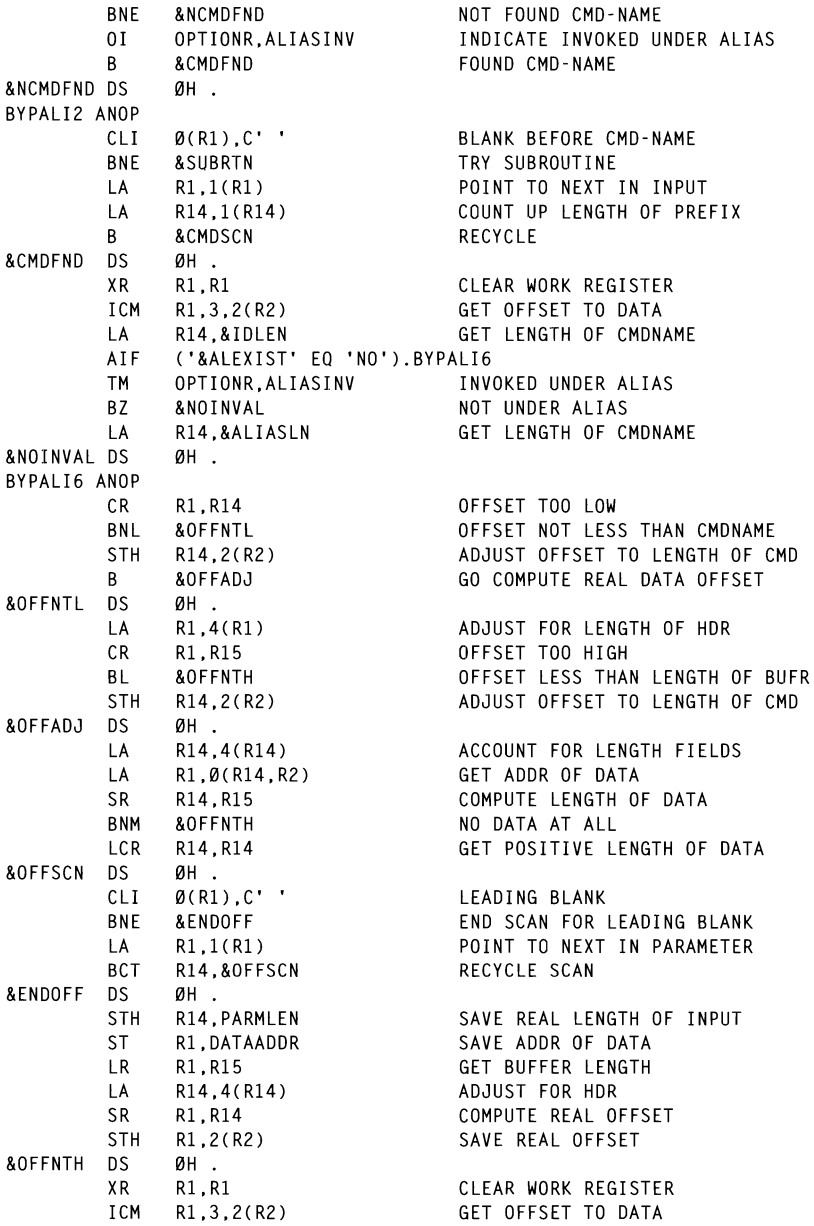

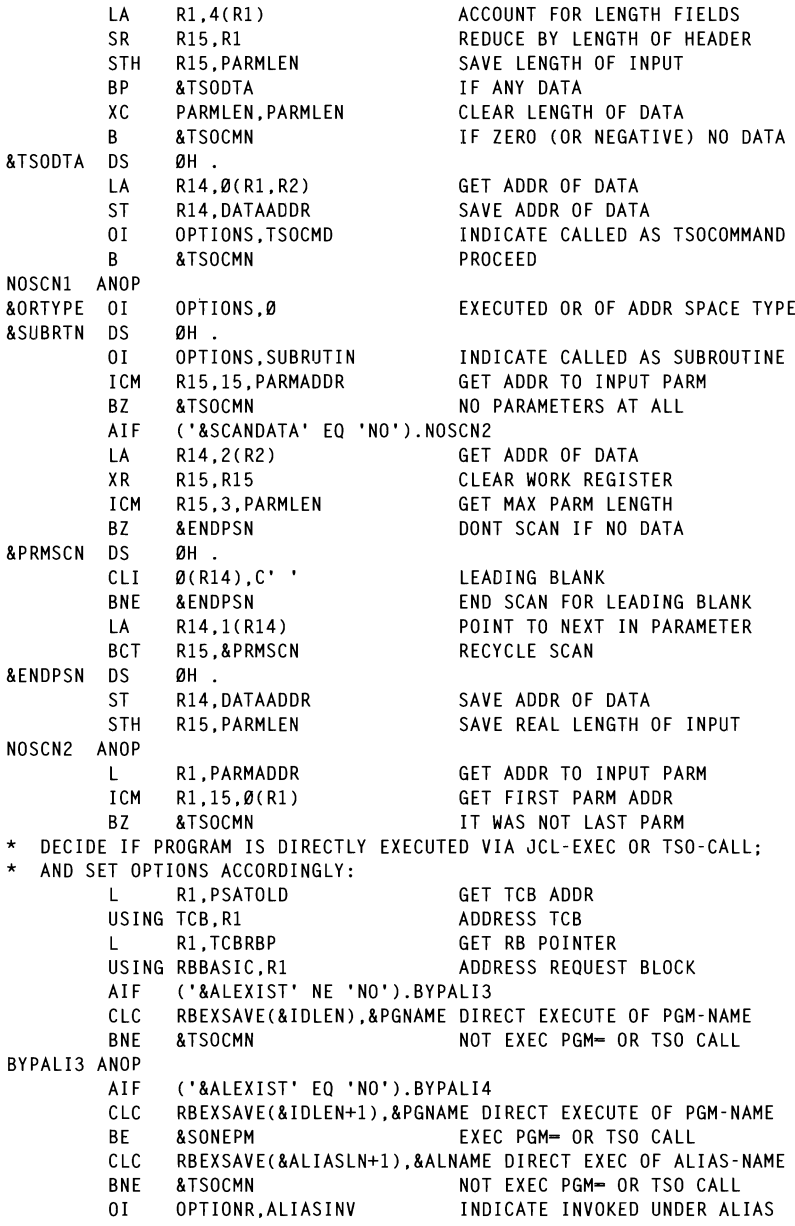

&SONEPM DS ØН. BYPALI4 ANOP  $B$ BT $CD$ MVT **TM** DOES RBLINK POINT TO TCB B<sub>0</sub> NO MORE RRS &NOMORRB **TCM** R1.15.RBLINK POINT TO NEXT RB **BZ &NOMORRB** NO MORE RBS  $\mathsf{C}$ R1.PSATOLD RBLINK POINTS TO TCB **RF &NOMORRB** NO MORE RBS R15.ABACKSC  $B$ &TSOCMN 0H . &NOMORRB DS ØН. INDICATE 1CL-EVEC OR ISO-CALL .<br>ETN  $0<sub>I</sub>$ THEFORTE OUR EARS ON 150 K NI. RL.256 GET MARINE &TSOCMN DS ØН.  $\ddot{\phantom{0}}$  $\star$ NORMAL PROCESSING **TM** OPTIONS, ATTN WELL ARE IS ATTN FLAG SET **FXIT** RETURN IF ATTN **BO** AIF ('&SCANDATA' EQ 'NO').NOSCN3 **XR** R15.R15 CLEAR WORK REGISTER **GET LENGTH OF DATA** ICM R15,3,PARMLEN<br>R14.DATAADDR  $\mathsf{L}$ GET ADDR OF 1ST DATA PARAMETER TEST FOR ZERO LENGTH FOR ZERO LEGISLATIVE SERVICE SURFACE AND LES ANNO 2002 EXPLORES TO A LEGISLATIVE SURFACE \* REMOVE TRAILING BLANKS POINT **LA**  $R1.0(R14.R15)$ &BACKSC DS ØH. POINT TO PREVIOUS BYTE BCTR R1.0 &ENDXLT DS 0H LTR NO MORE BACKSCAN BNP & ENDBCS  $CLI$   $\emptyset$ (R1). $C$ '' LOOK FOR TRAILING BLANK<br>NO MORE BACKSCAN BNE &ENDBCS BCT R15,&BACKSC RESCAN FOR TRAILING BLANK &ENDBCS DS ØН. STH R15. PARMIEN SAVE REAL LENGTH OF INPUT © t 997. Reproduction **prohibited. Please inform** Xcphon of **any infrinp.cment** 69 LA. R1.256 **&TRCYCL**  $DS$ ØH.  $CR$ MORE THAN 256 TO XLATE R15.R1 BNH &XLTLST GO TO LAST XLATE  $0(256, R14)$ ,  $RTRTAB$ **TR** XLATE A BATCH OF 256 BYTES **SR** R15.R1 COUNT DOWN ALREADY XLATED LA **LA** R14.256(R14) STEP BEHIND  $\mathsf{R}$ &TRCYCL AND RECYCLE &XLTLST DS ØН TEST FOR ZERO LENGTH **LTR** R15.R15  $B7$ **&FNDXLT** NO MORE TO TRANSLATE BCTR R15.0 REDUCE FOR EXECUTE **FX** R15,&TRLATE TRANSLATE TO UPPER &ENDXLT DS ØН NOXLATE ANOP NOSCN3 ANOP AIF ('&TSTAUT' EQ 'NO').NOTSTAT

TESTAUTH FCTN=1, BRANCH=YES TEST FOR APF TEST FOR APF ON LTR R15.R15 APF NOT ON **BNZ** &NTSTAT1  $0I$ OPTIONR.APFON INDICATE APF AUTHORIZED &NTSTAT1 DS ØH. TESTAUTH KEY=NO, STATE=YES, RBLEVEL=1, BRANCH=YES TEST FOR STATE R15.R15 TEST FOR SUPERVISOR STATE **LTR** NOT IN SUPERVISOR STATE BN7 **&NTSTAT2**  $0<sub>I</sub>$ OPTIONR, SUPVSTAT INDICATE IN SUPERVISOR STATE &NTSTAT2 DS ØН. TESTAUTH STATE=NO, KEY=YES, RBLEVEL=1, BRANCH=YES TEST FOR KEYS TEST FOR KEYS Ø - 7 LTR R15.R15 BNZ &NTSTAT3 IN KEY Ø TO 7 OPTIONR.SYSKEY  $0<sub>I</sub>$ INDICATE IN SYSTEM KEY **&NTSTAT3 DS** ØН. NOTSTAT ANOP  $L$  $R15.4(R13)$ GET SAVE POINTER TO PREV SAVE ('&TSTAUT' EQ 'YES').YTSTAT ATF LM. RØ.R2.12+8(R15) RESTORE WORK REGISTERS YTSTAT ANOP ('&TSTAUT' NE 'YES').STSTAT AIF IM<sub></sub> RØ.R3.12+8(R15) RESTORE WORK REGISTERS STSTAT ANOP **XR** R15,R15 CLEAR WORK REGISTER ICM R15.3. PARMLEN GET LENGTH OF DATA R14.DATAADDR GET ADDR OF 1ST DATA PARAMETER  $\mathsf{L}$ NOGENCP ANOP AIF ('&SYSSPLV' LT '2').ONLY370 ONLY MVS/370 CODE ('&MVS37ØS' EQ 'SUP').BOTH BOTH XA/ESA AND 370 CODE AIF MFXIT ONLY370 ANOP MNOTE 4. 'NOTE == > ONLY MVS/370 CODE GENERATED' MFXIT **BOTH** ANOP MNOTE 4. 'NOTE ==> BOTH MVS/XA/ESA AND MVS/370 CODE GENERATED' **MFND** 

### **TESTXA MACRO**

```
* TESTS FOR RUNNING UNDER XA/ESA, AND TEST FOR ADDRESSING MODE
* RETURNS RX = 4 FOR MVS/370
* RETURNS RX = Ø FOR RUNNING UNDER XA/ESA IN 24 BIT MODE
* RETURNS RX = X'80000000' (MINUS) FOR RUNNING IN 31 BIT MODE
\ddot{\phantom{1}}\starRX DEFAULTS TO R15
\starANOTHER REGISTER CAN BE USED AS TESTXA (RY)
* CODE FOR SUPPORT OF NON-XA (MVS/37Ø) WILL ONLY BE GENERATED IF
* GLOBAL VARIABLE FROM INITR & MVS37ØS=SUP IS SPECIFIED OR & SPLEVEL=1;
```
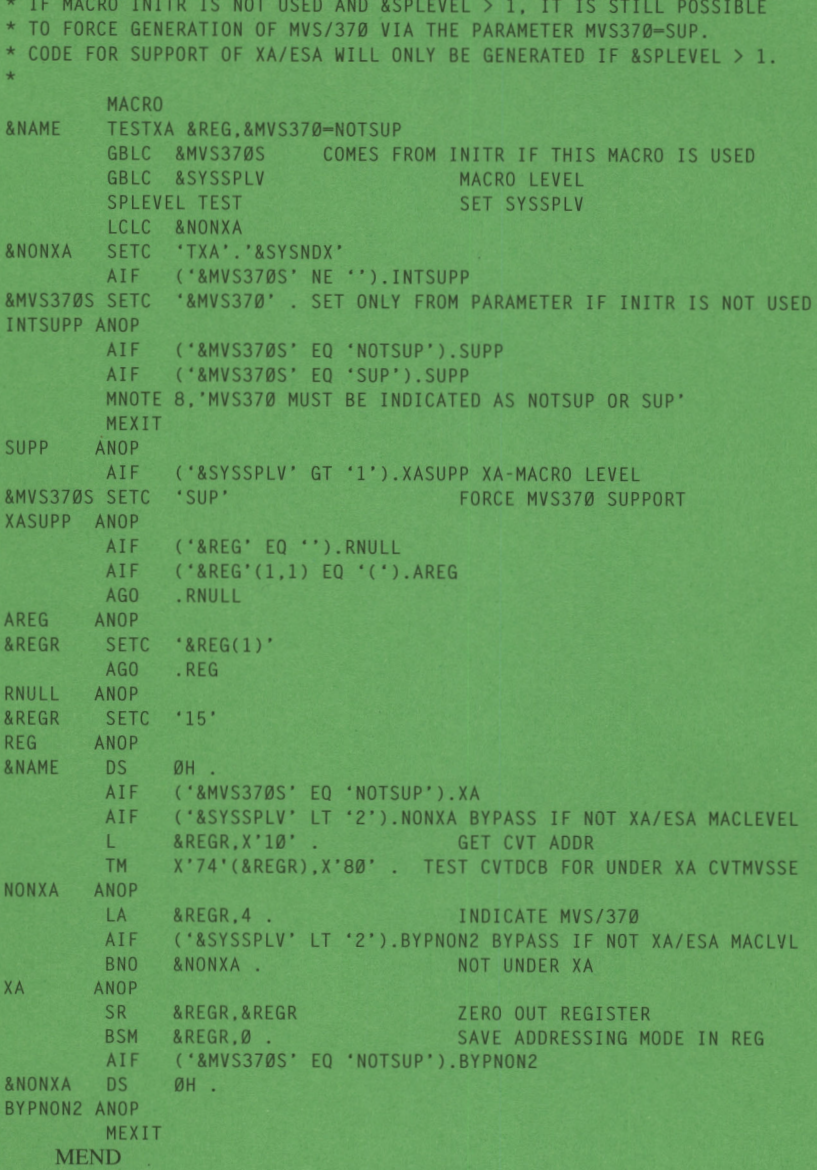

Nils Plum<br>Systems Programmer (Denmark)

© Xephon 1997

© 1997. Reproduction prohibited. Please inform Xephon of any infringement.

Sterling Software has begun shipping SAMS: Recover. SAMS: Recover for OS/390 integrates disaster recovery and normal daily back-up into a single, nonredundant process.

For further information contact: Sterling Software Inc, 11050 White Rock Road, Suite 100, Rancho Cordova, CA 95670-6095, USA. Tel: (916) 635 5535 Fax: (916) 635 5604 or Sterling Software Ltd, 1 Longwalk Road, Stockley Park, Uxbridge, Middlesex, **UB11 1DB, UK.** Tel: (01895) 8678000 Fax: (01895) 8678001

Macro 4 has launched a new version of Dumpmaster. Dumpmaster MVS Version 4.3 is a dump analysis and fault diagnosis product with specific emphasis on addressing year 2000 and single European currency issues. The software is out now, but no prices have been announced.

\*\*\*

For further information contact: Macro 4, The Orangery, Turners Hill Road, Worth, Crawley, W Sussex, RH104SS, UK. Tel: (01293) 886060 or Macro 4, 35 Waterview Blvd, PO Box 292, Parsippany, NJ 07054-0292, USA. Tel: (201) 402 8000.

\*\*\*

TIBCO Software has announced that its industrial-strength messaging software, TIB/Rendezvous 4.0, now supports IBM and plug-compatible systems running the MVS or OS/400 operating systems. It features push-based message queuing, publish/ subscribe, subject-based addressing, and fully-distributed queuing. It provides a platform for large-scale information or content distribution over private networks or the Internet. TIB/Rendezvous 4.0 is available now. Pricing starts at \$600 per client or desktop at runtime and \$2,500 for a developer's kit. Volume discounts are available.

For further information contact: TIBCO Software Inc, 3165 Porter Drive, Palo Alto, CA 94304, USA. Tel: (415) 846 5000 Fax: (415) 846 5005.

\* \* \*

Asi has announced PKZIP MVS PLUS! The product features year 2000 compliance, HyperZip, enhanced file handlers, magnetic tape handlers, and an ISPF panel.

For further information contact: Asi, 9009 Springboro Pike, Miamisburg, OH 45342, USA. Tel: (937) 847 2374 Ext. 14 Fax: (937) 847 2375.

\* \* \*

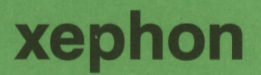